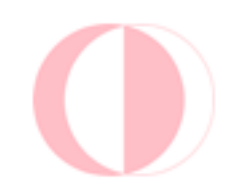

# **ODTÜ Kütüphanesi Katalog Taramas ı Kullan ım K ılavuzu**

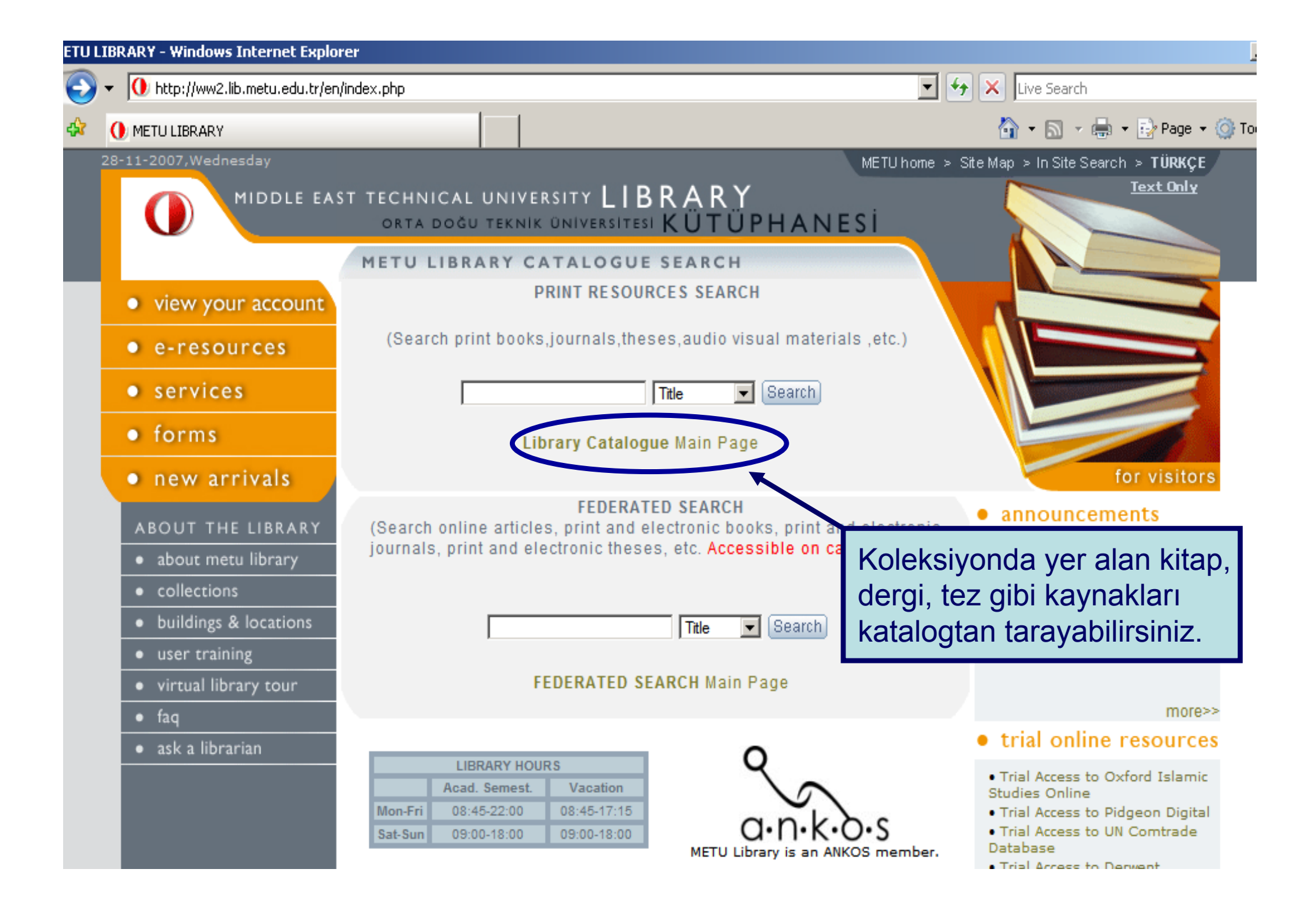

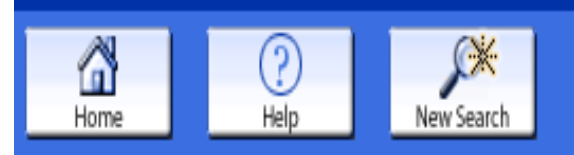

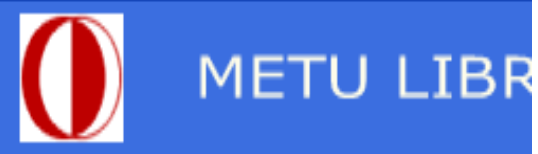

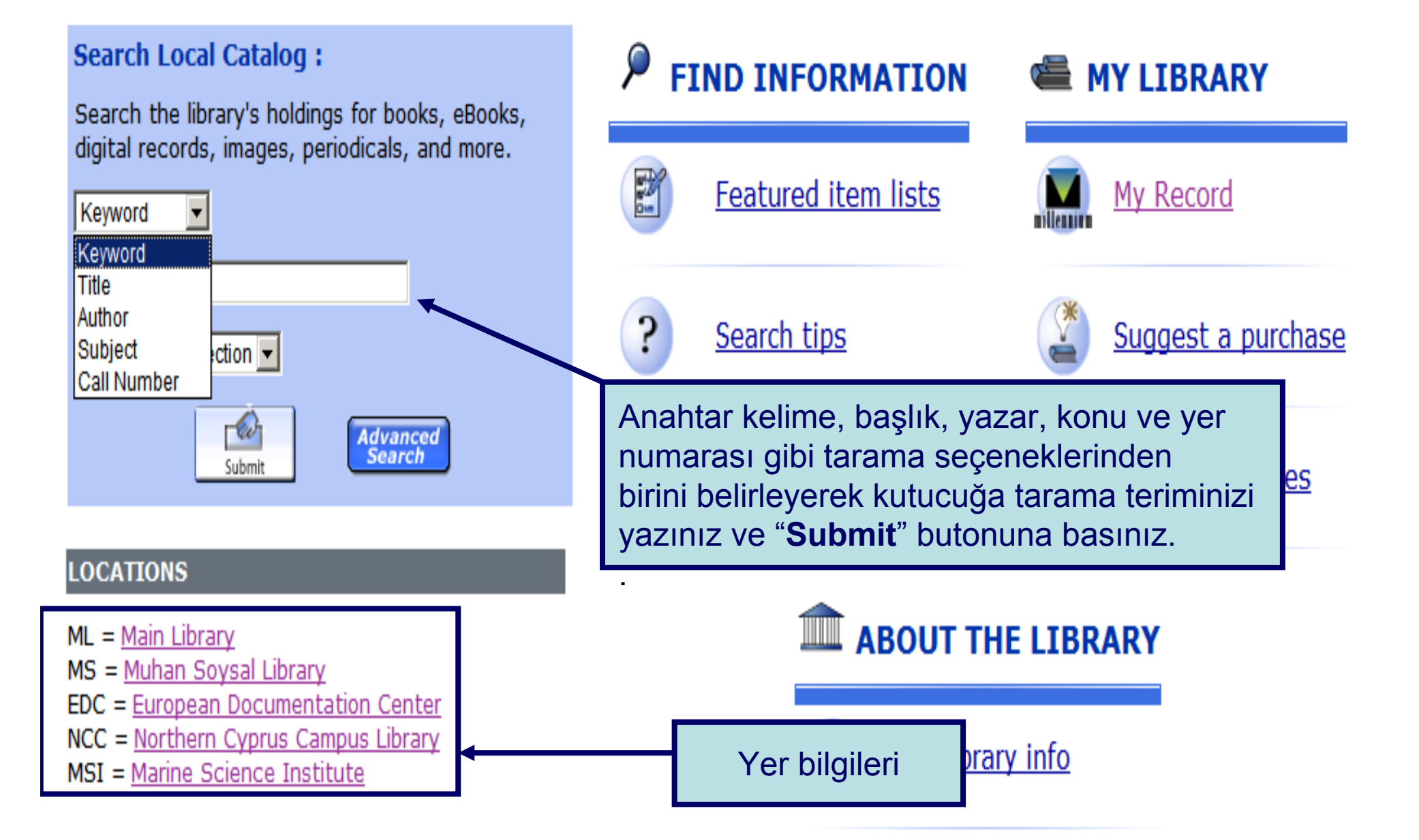

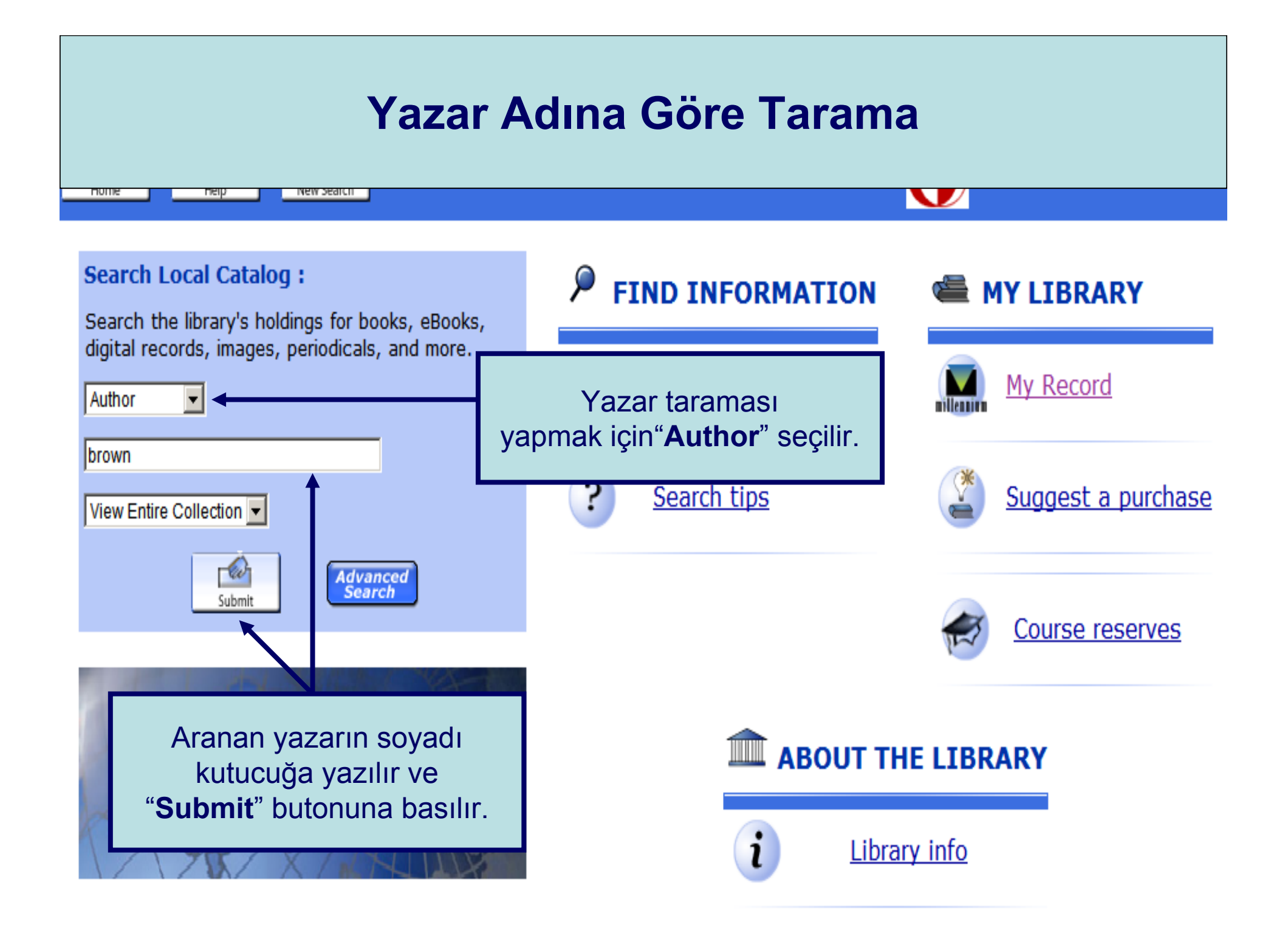

## **Yazar Adına Göre Tarama**

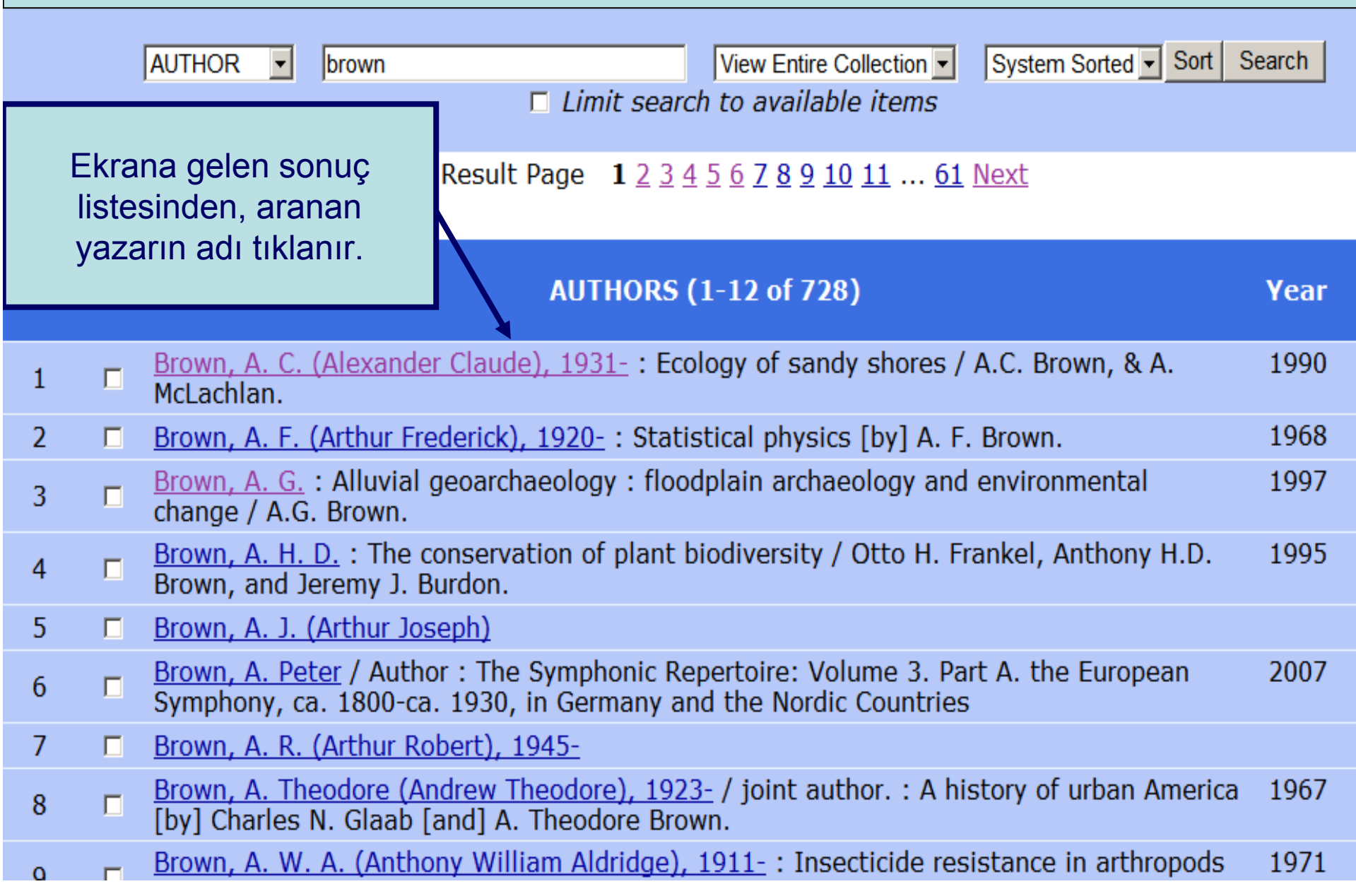

## **Yazar Adına Göre Tarama**

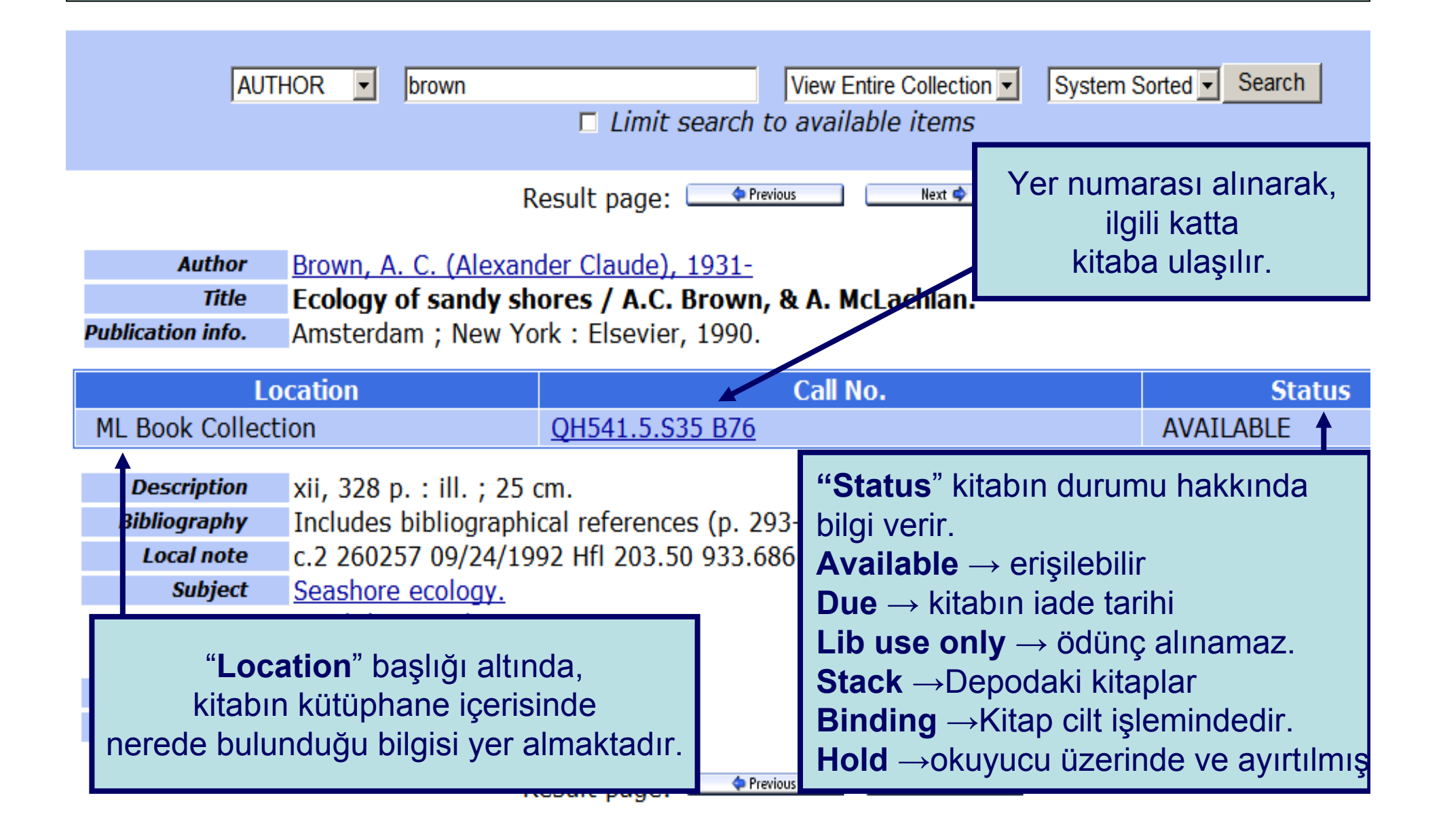

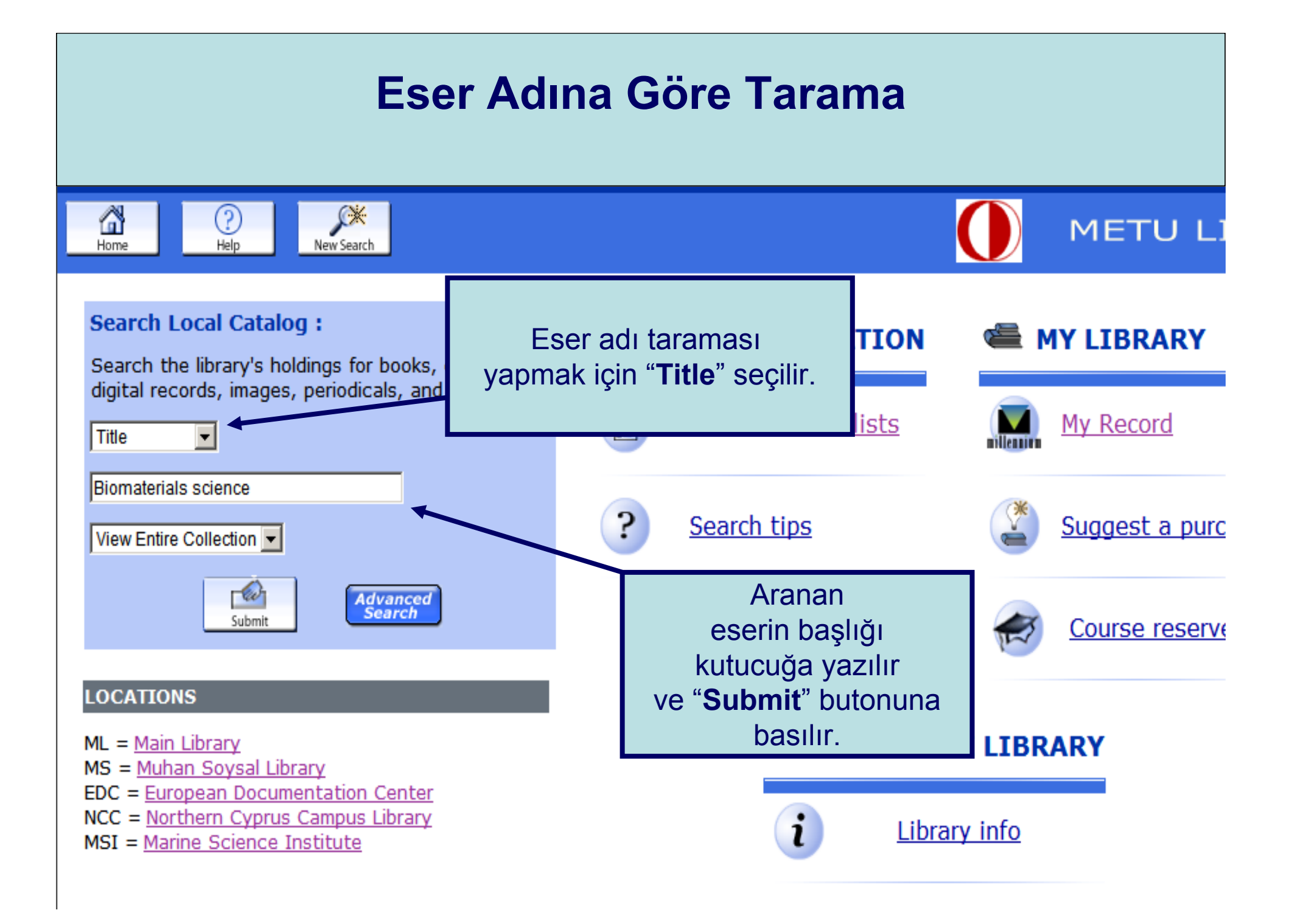

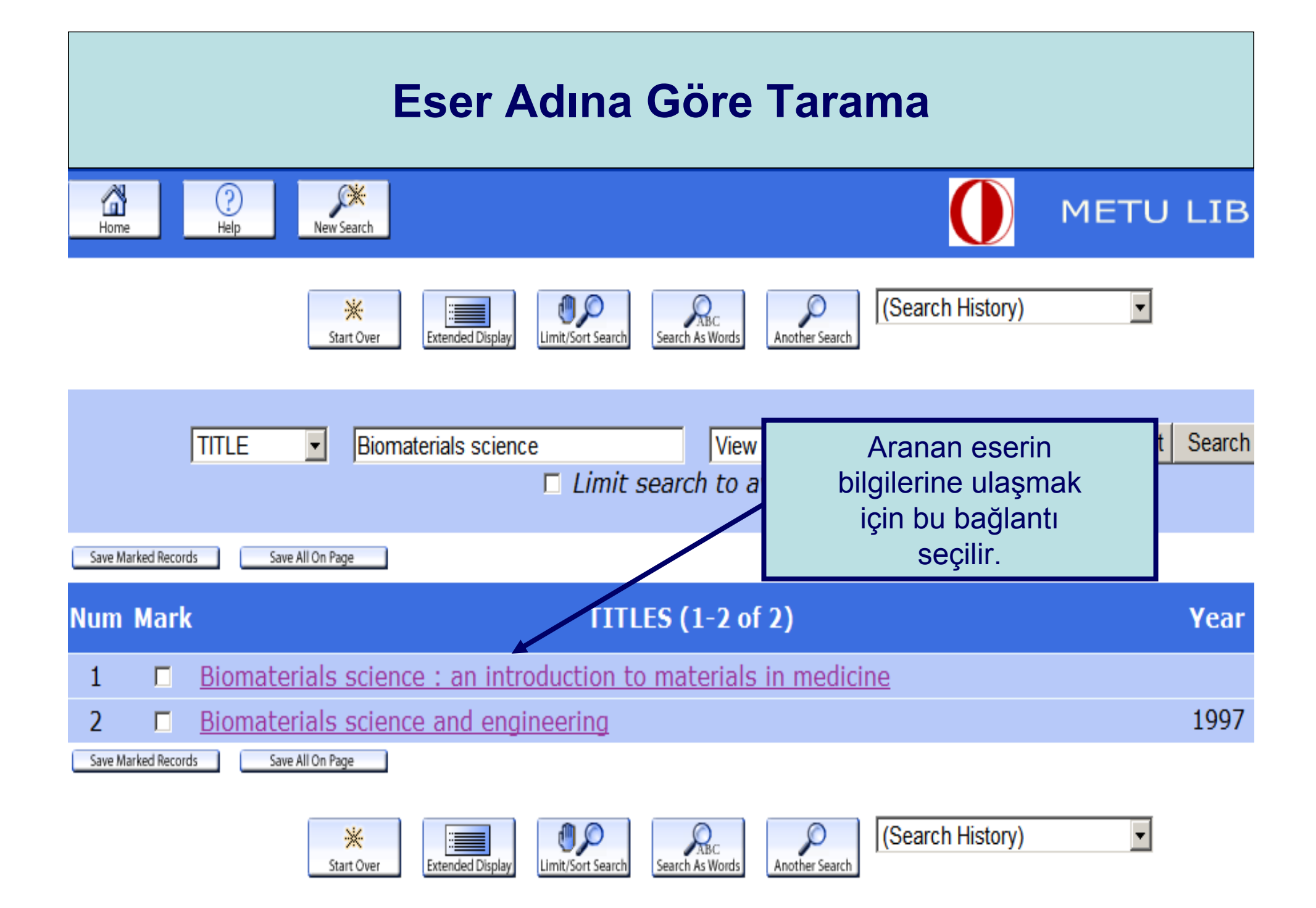

# **Eser Adına Göre Tarama**

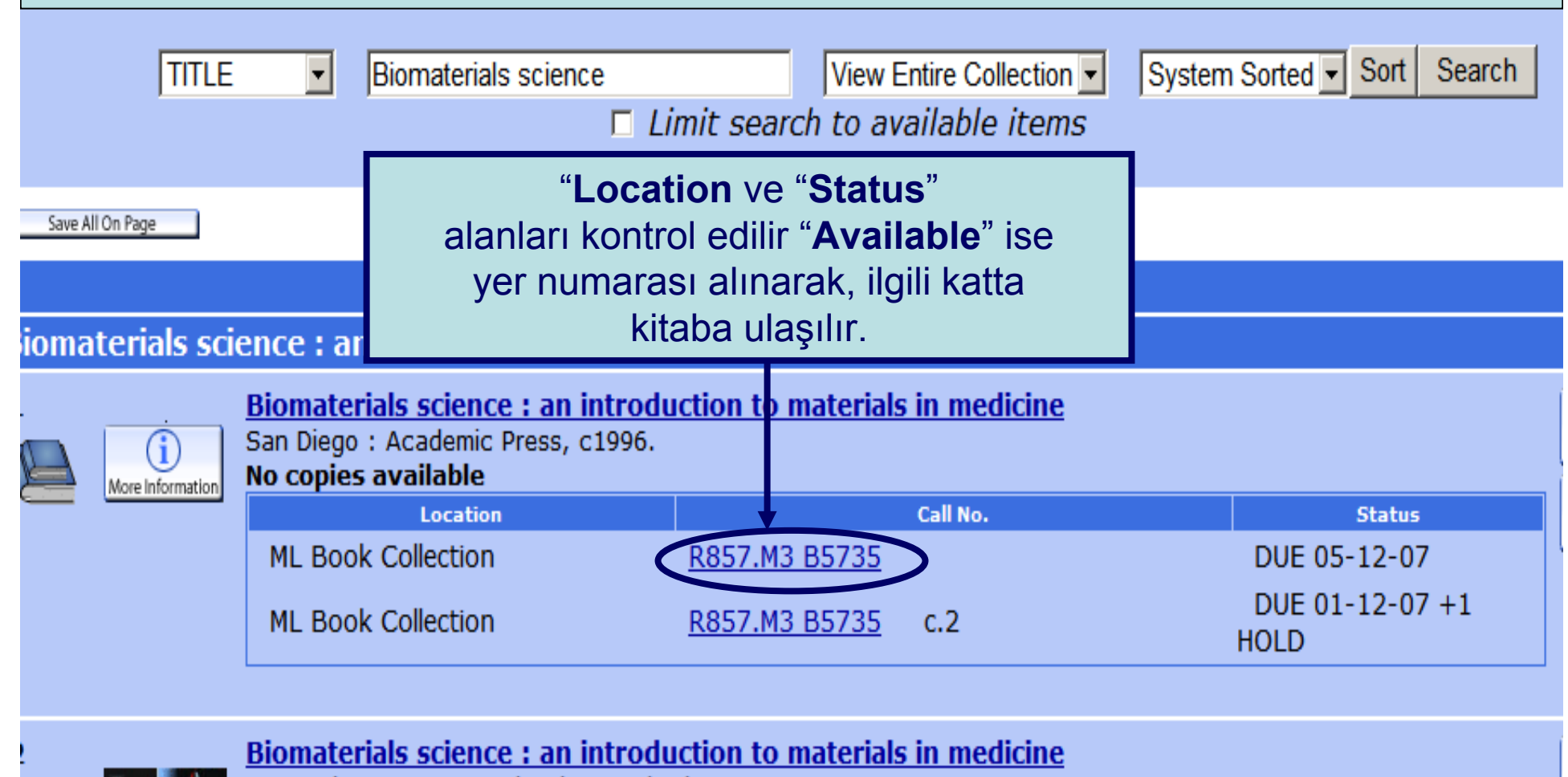

Amsterdam ; Boston : Elsevier Academic Press, c2004. 1 copy available at NCC Book Collection

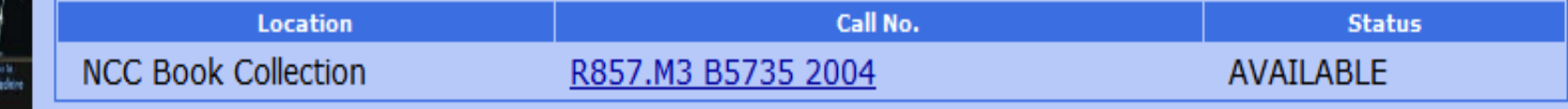

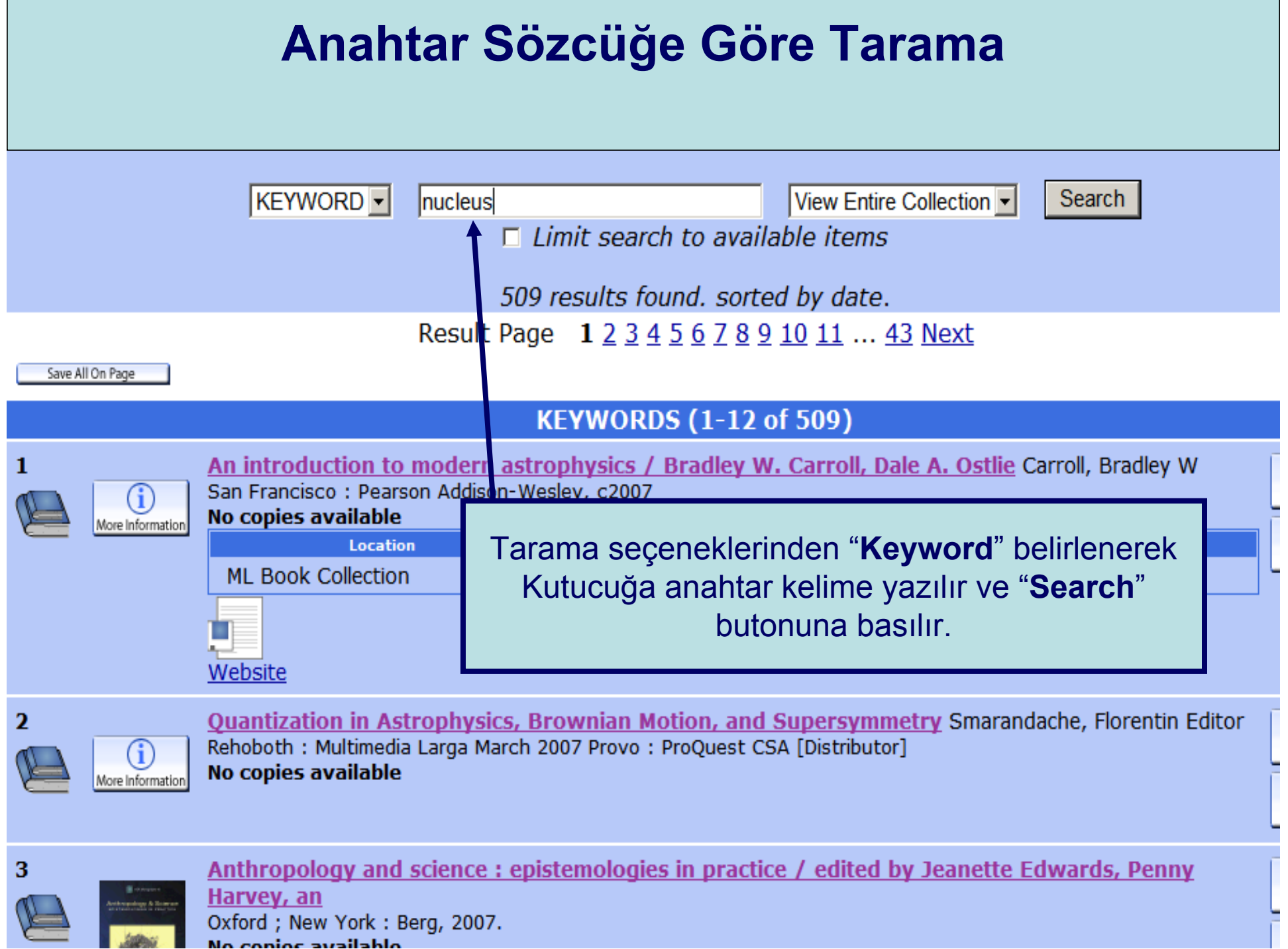

 $\blacksquare$ 

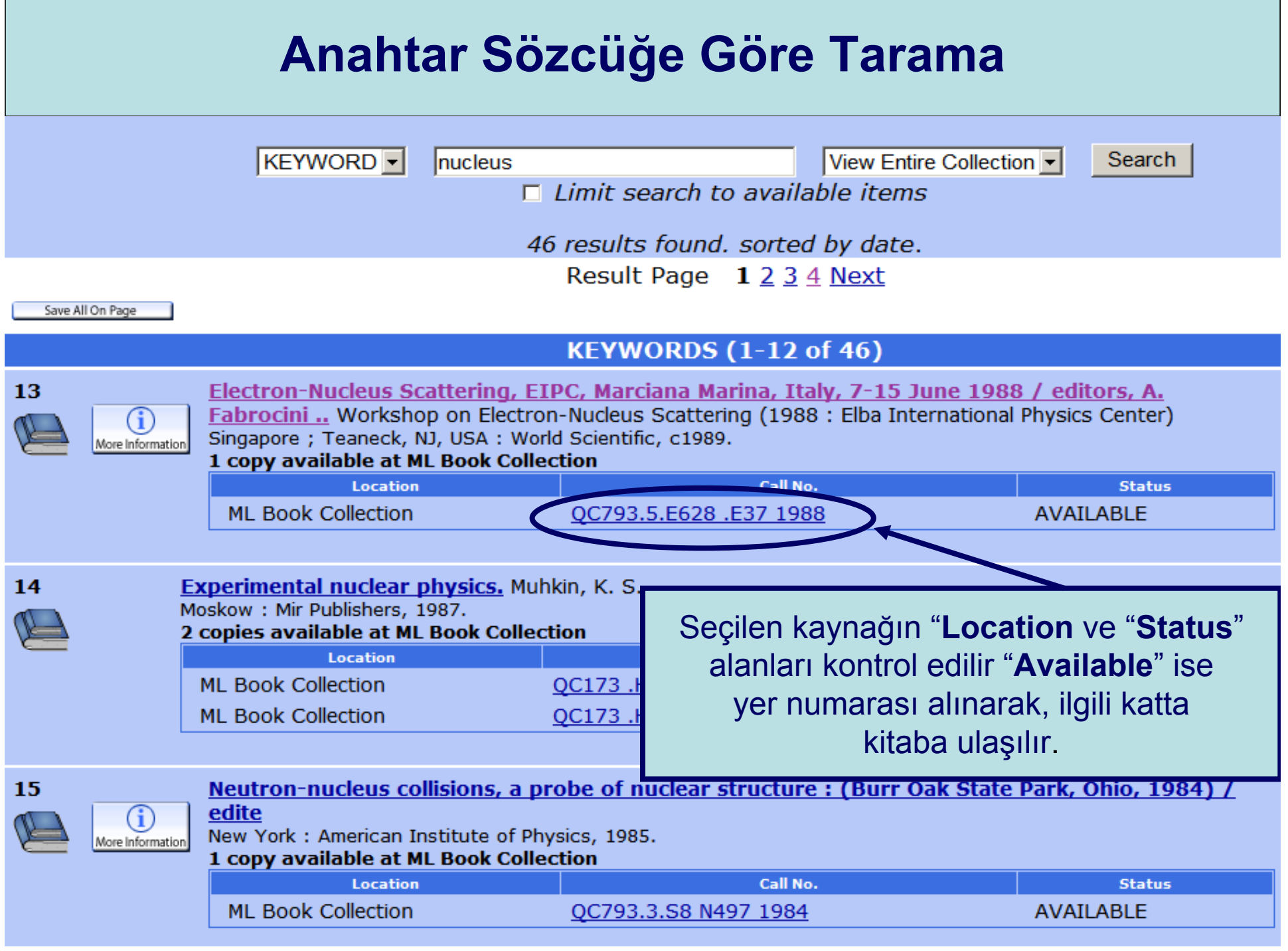

 $\mathbb{R}^n$ 

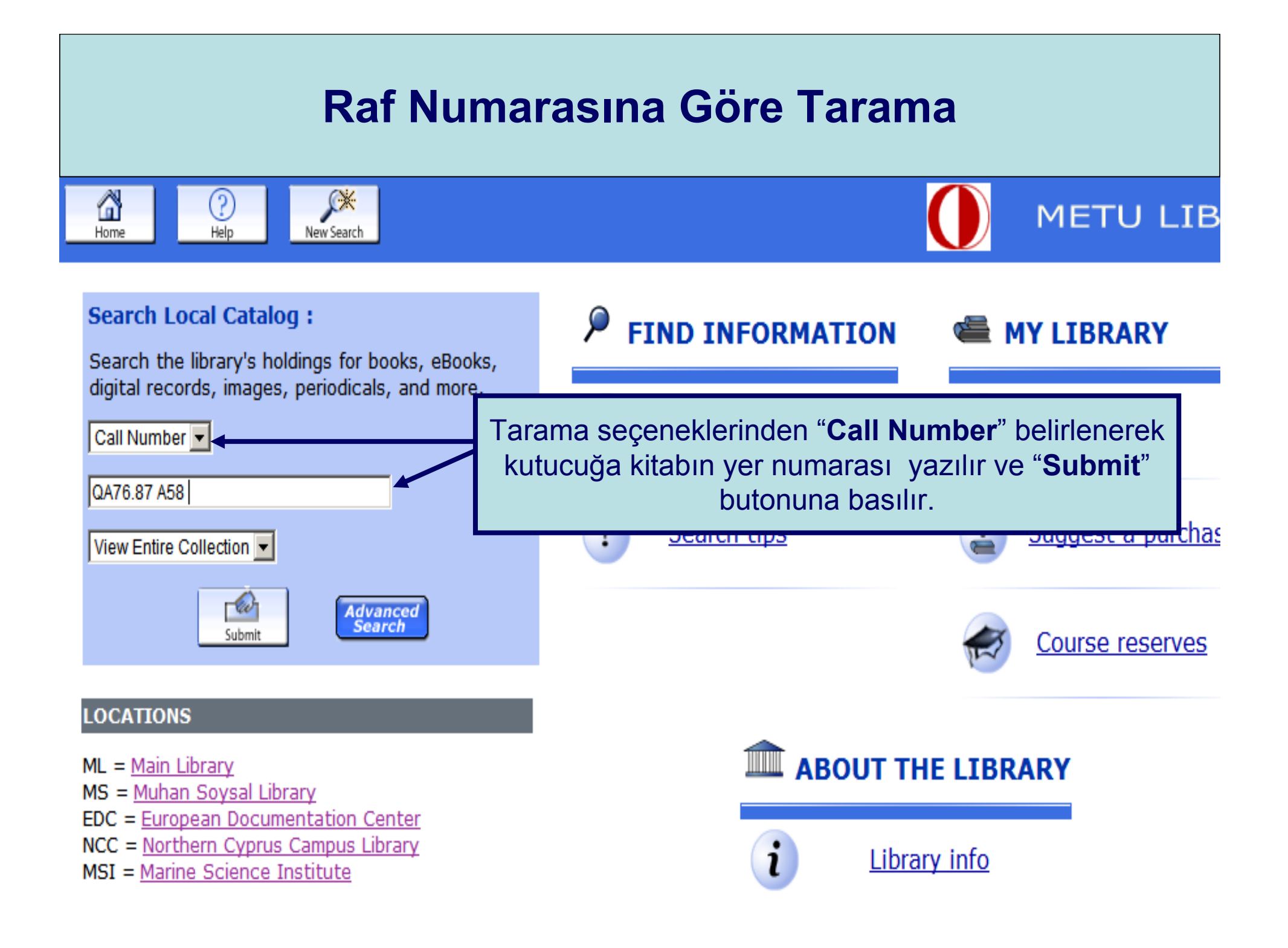

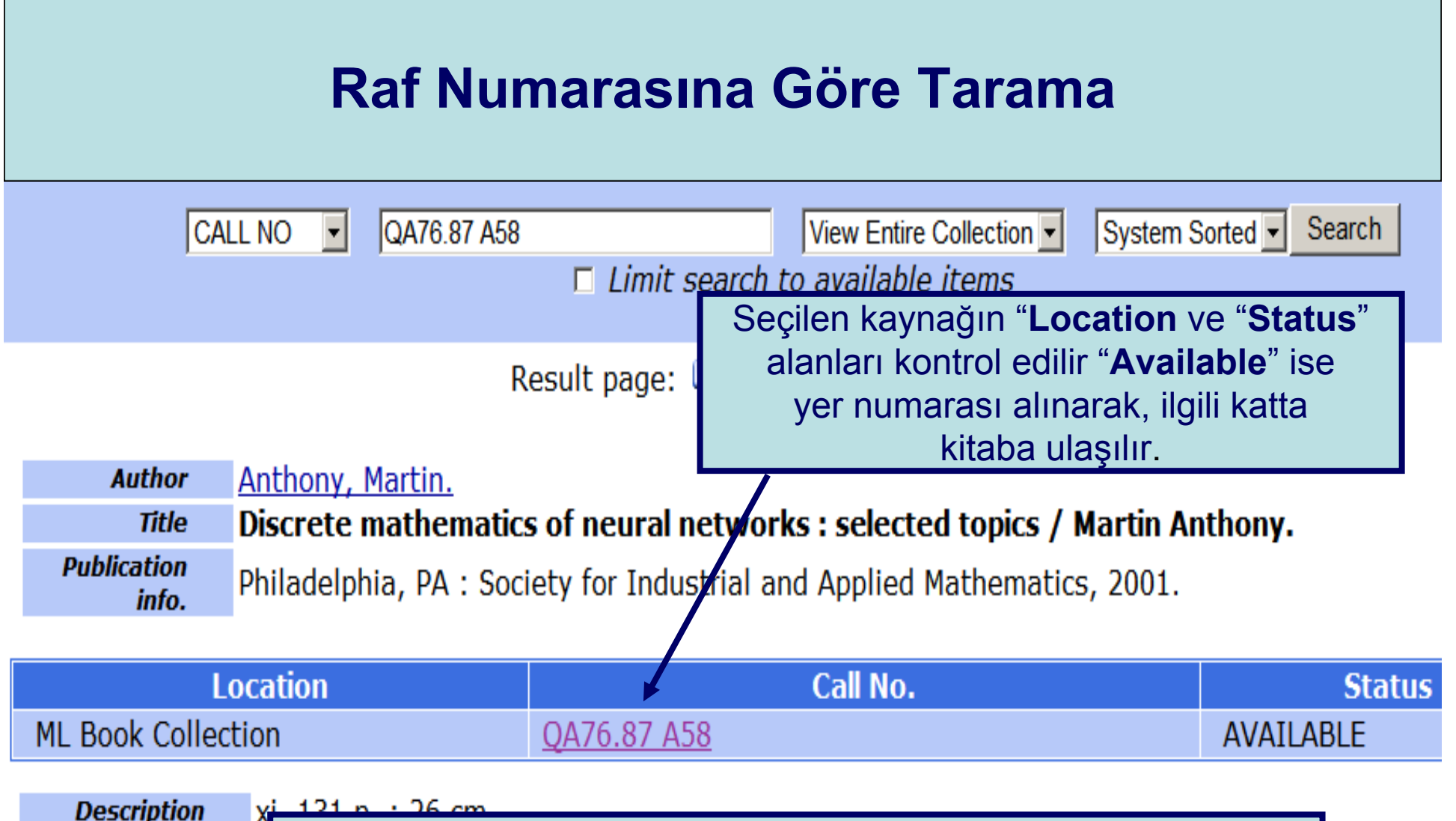

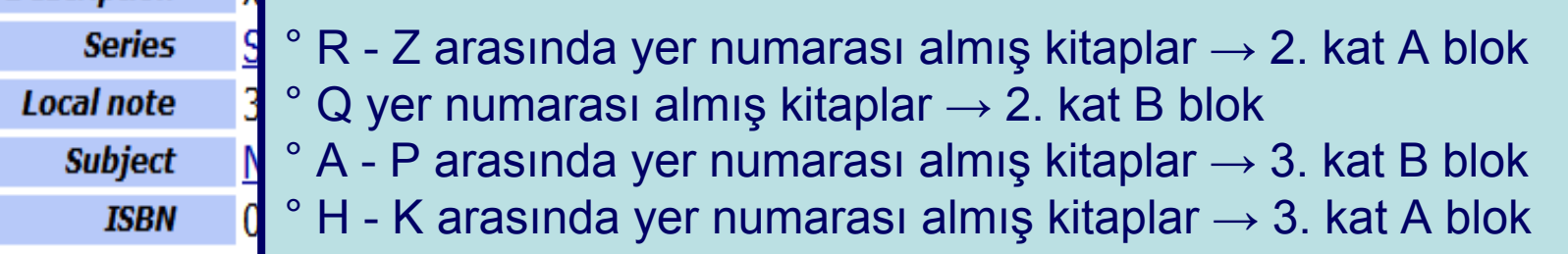

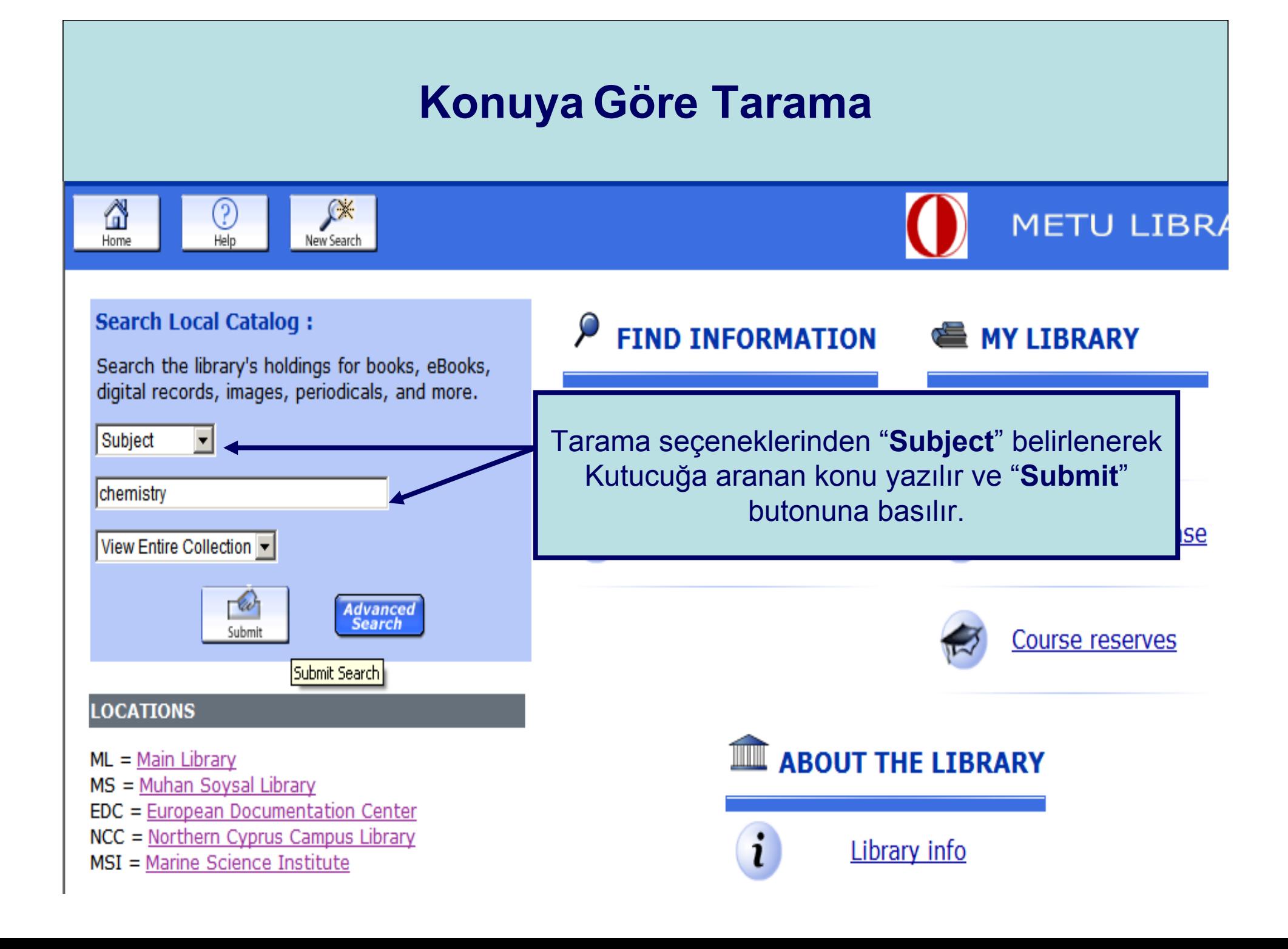

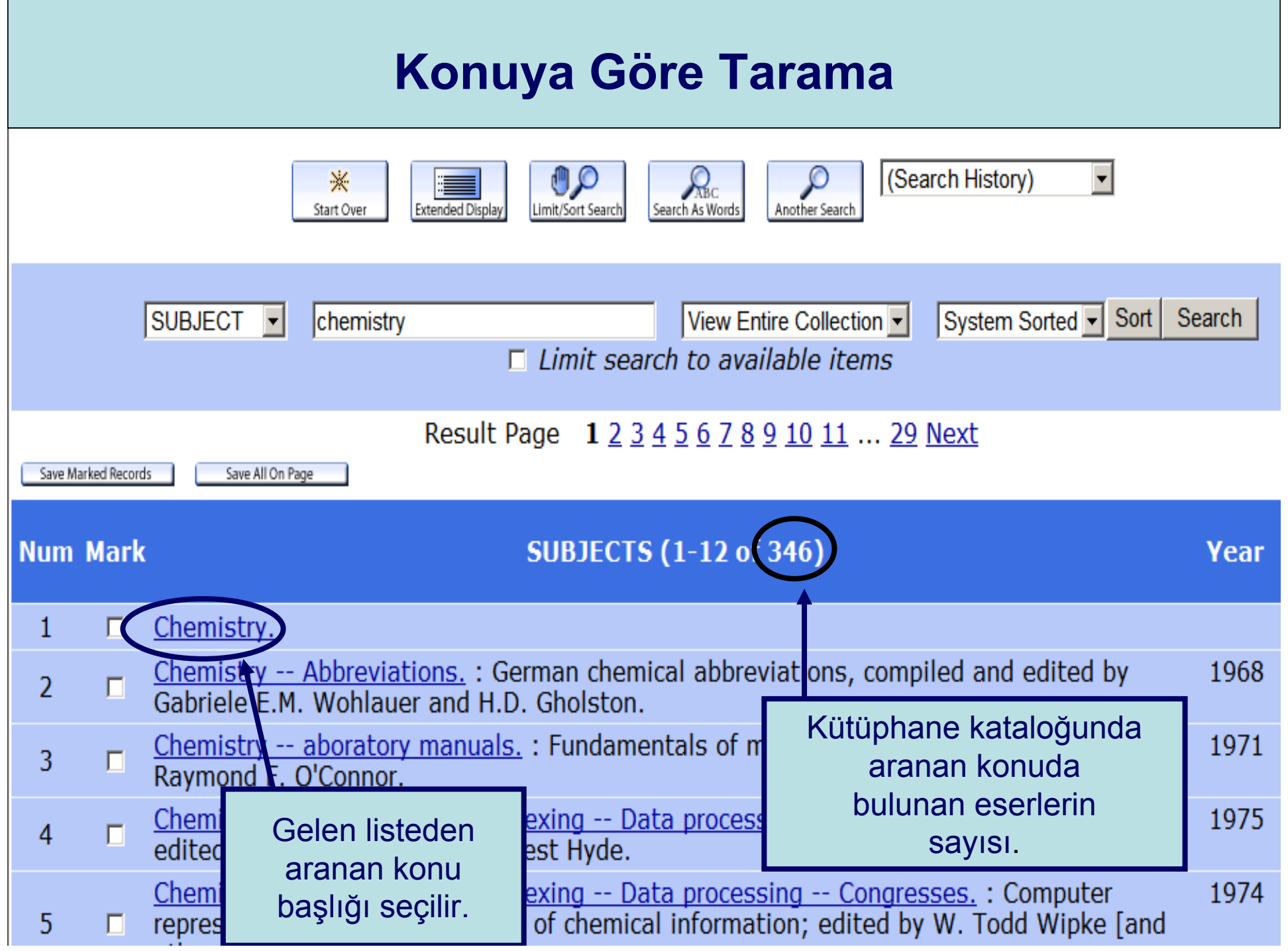

**The State** 

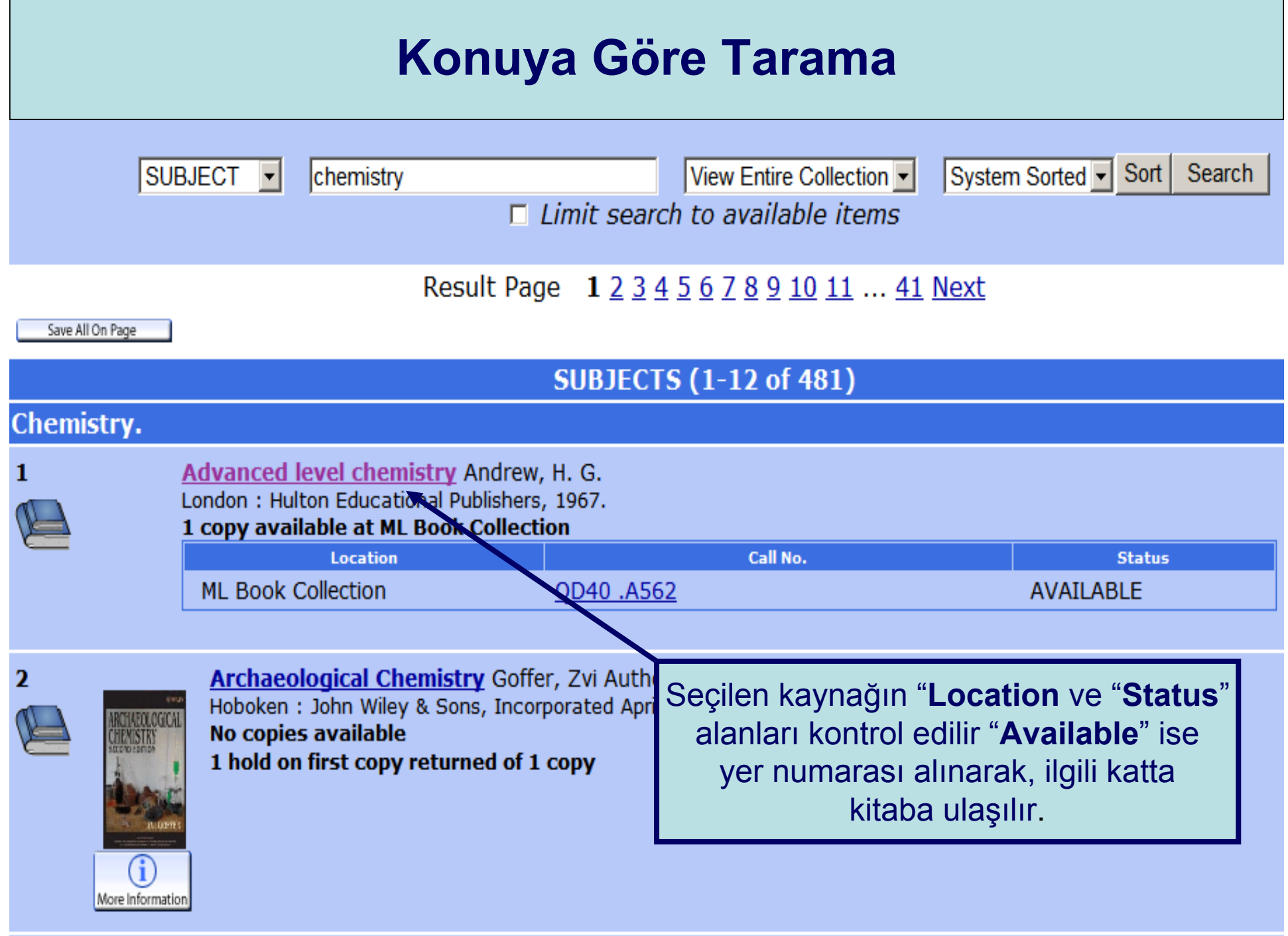

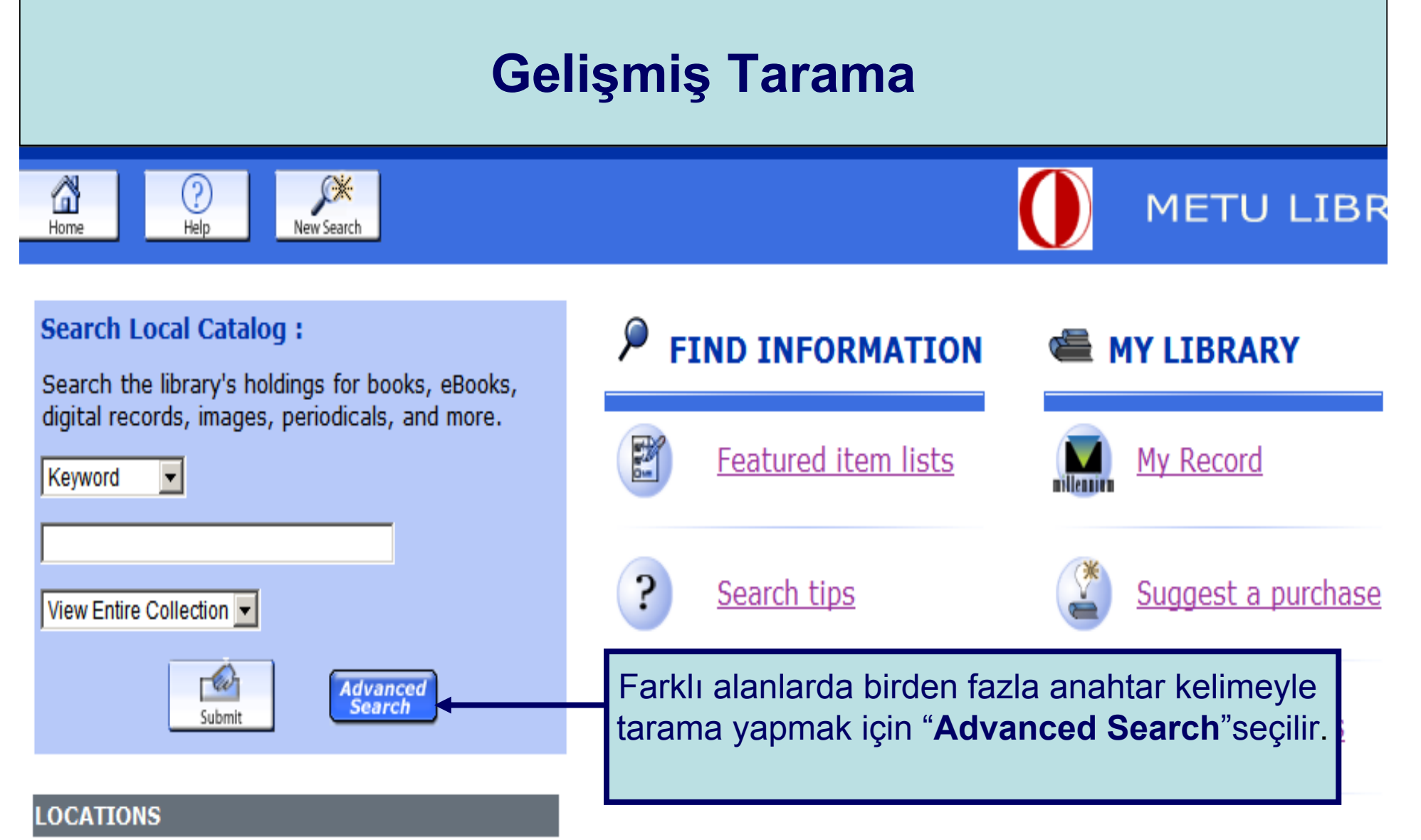

- $ML = Main Library$
- $MS = Muhan Soysal Library$
- EDC = European Documentation Center
- $NCC = Northern$  Cyprus Campus Library
- MSI = Marine Science Institute

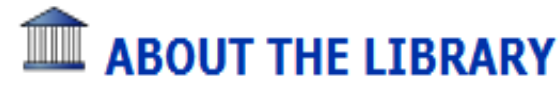

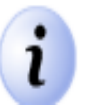

### **Gelişmiş Tarama**

#### Advanced Keyword Search

Please fill in the form, select limits, and click Submit (or choose a Simple Keyword Search).

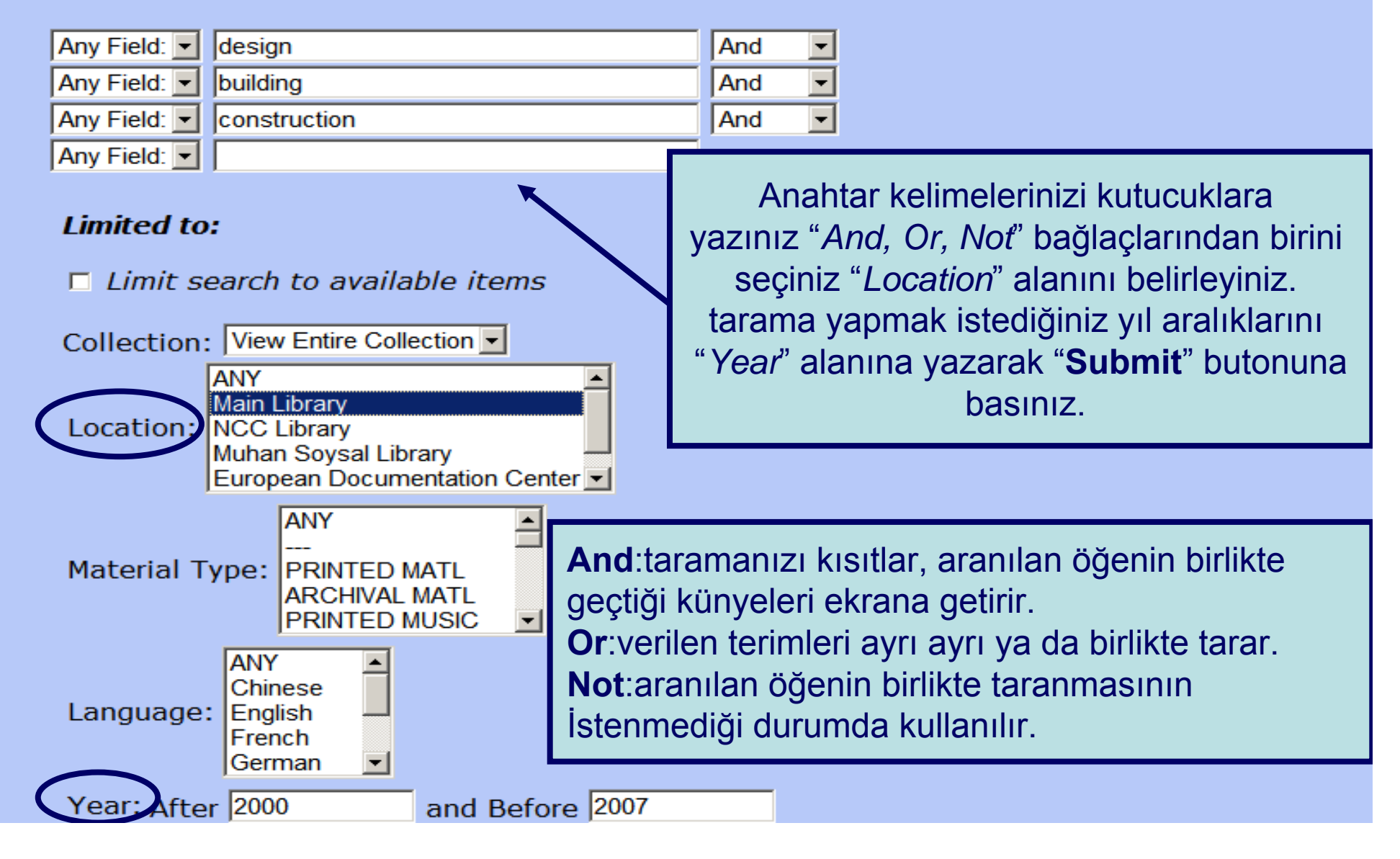

### **Gelişmiş Tarama KEYWORD** View Entire Collection -(design) and (building) and (constructi Search  $\Gamma$  Limit search to available items Limited to: Location "Main Library" and Year after 2000 and Year before 2007 34 results found, sorted by d Result Page 1 2 3 Next

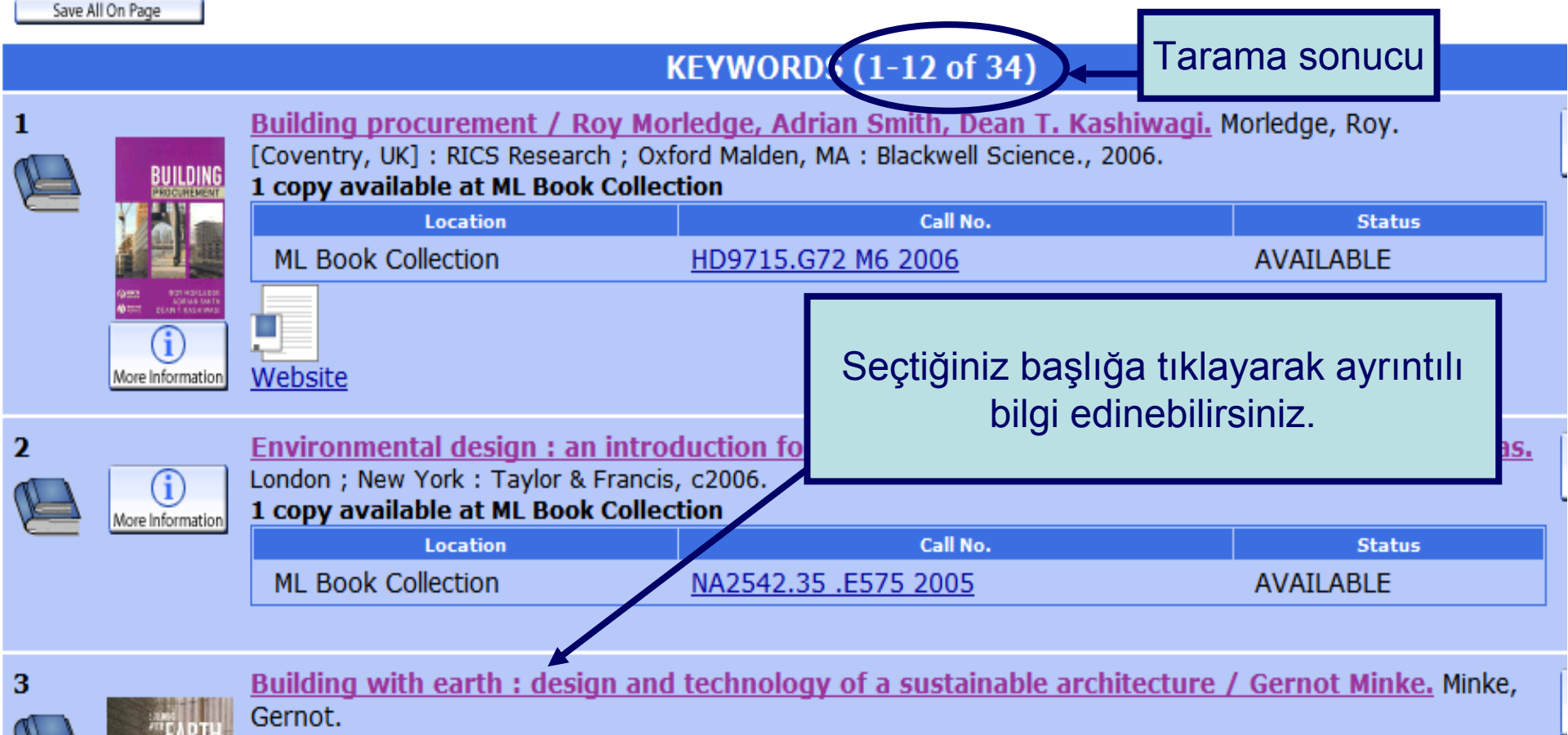

Basel; Boston: Birkhauser-Publishers for Architecture, c2006.

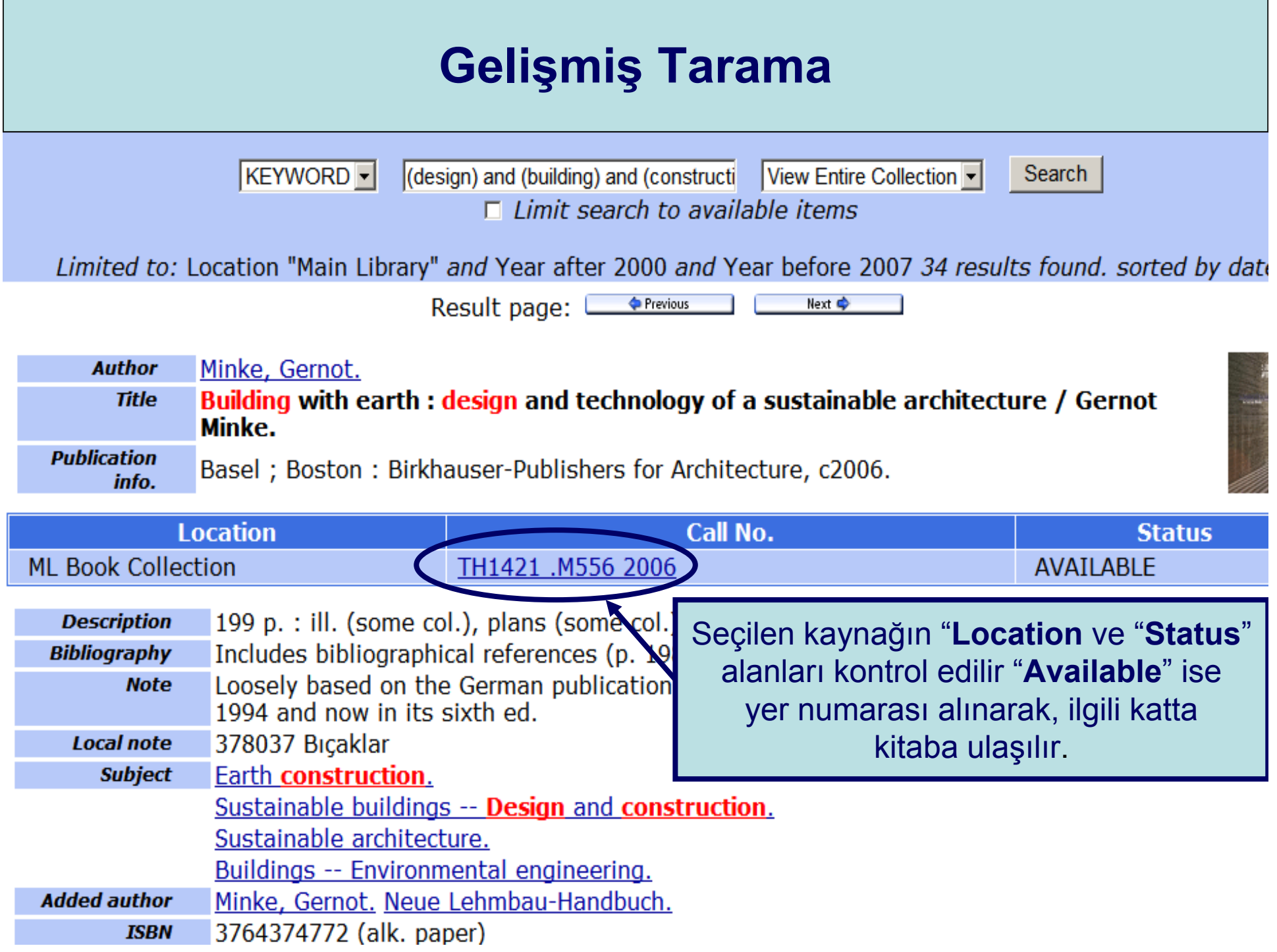

### **Dergi Taraması**

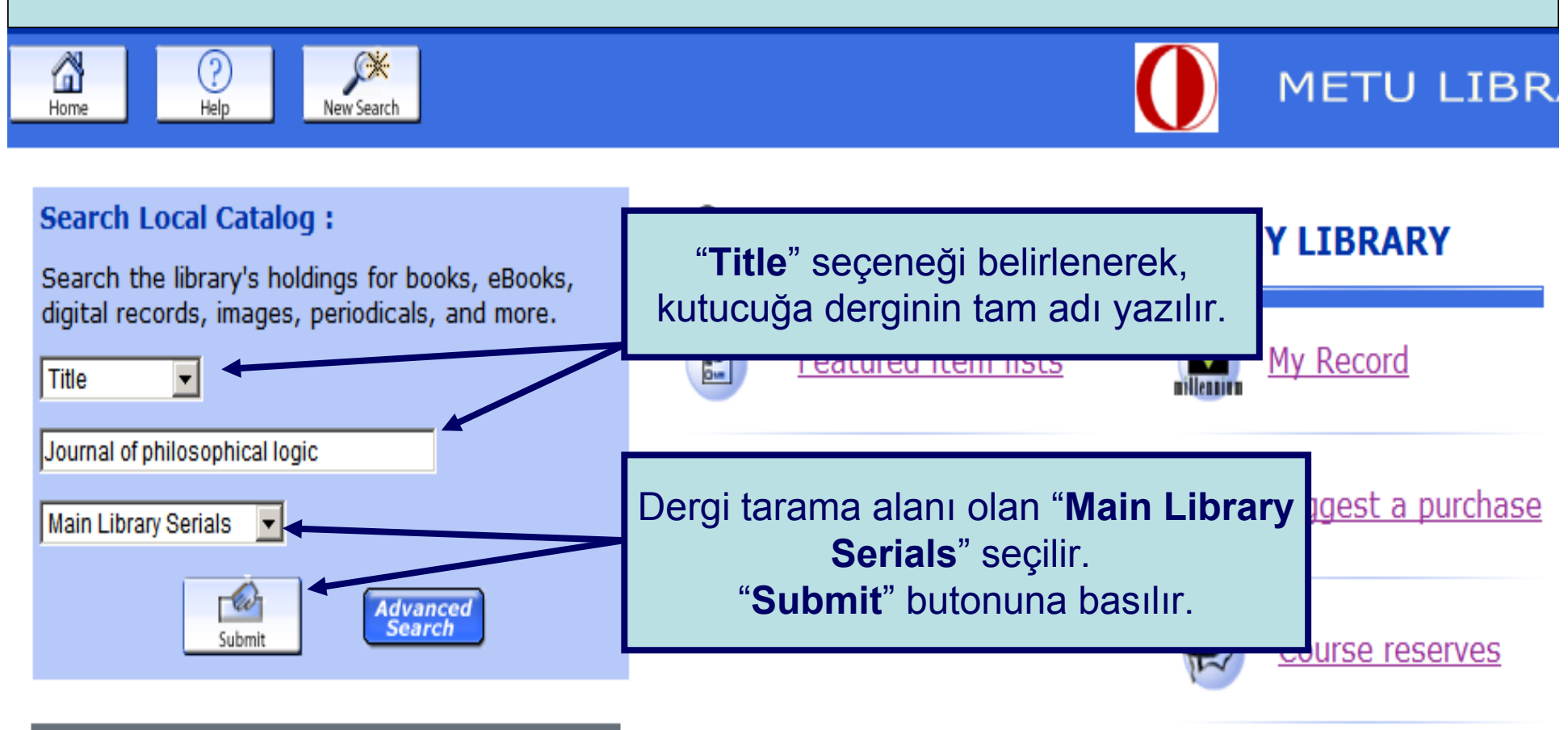

#### **LOCATIONS**

- $ML = Main Library$
- MS = Muhan Soysal Library
- EDC = European Documentation Center
- NCC = Northern Cyprus Campus Library
- MSI = Marine Science Institute

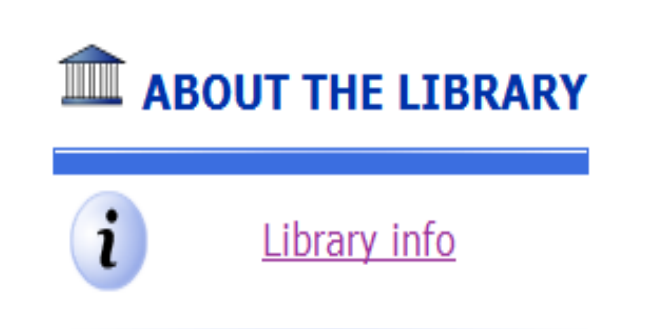

# **Dergi Taraması**

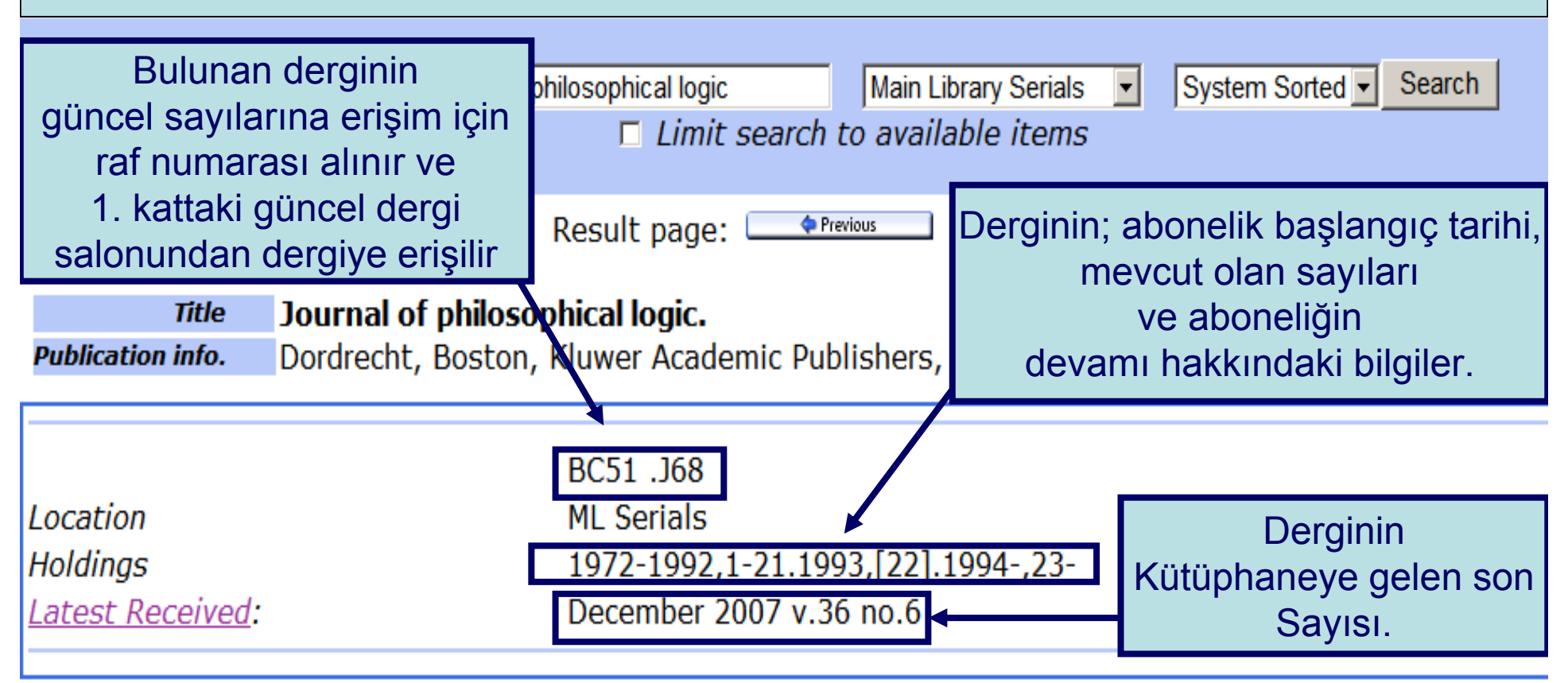

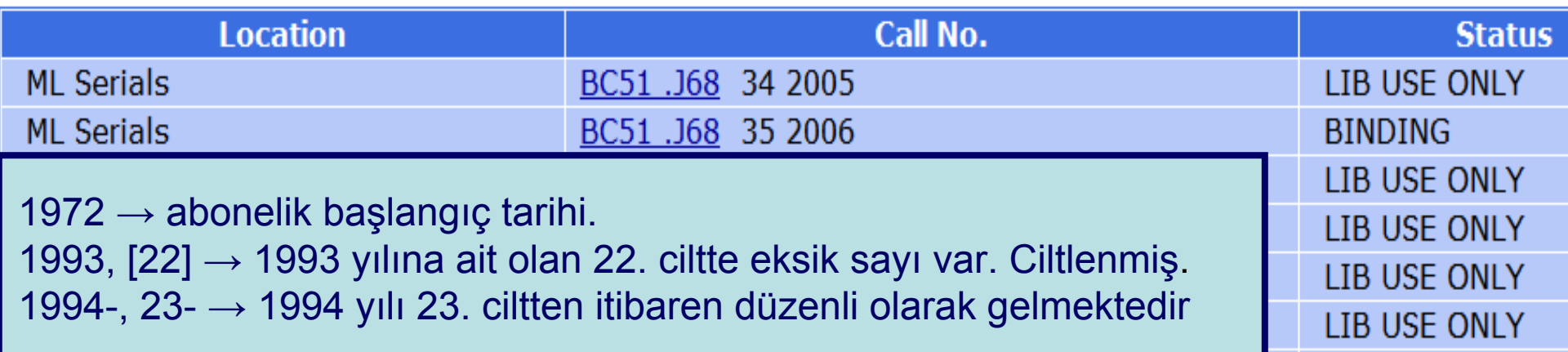

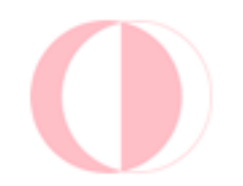

Güncel dergiler B blok, birinci katta konu numarasına göre yer almaktadır.

1990 ve sonrası ciltli dergiler A blok, birinci katta dergi adına göre yer almaktadır.

1989 ve öncesi dergiler depoda yeralmakta ve depo saatlerinde çıkarılmaktadır.

**Not**: Güncel dergiler ödünç verilmemektedir, ciltli dergiler ise sadece akademiklere 1 hafta süreyle ödünç verilmektedir. Depo istek saatleri hafta içi; 10:45 , 11:45 , 14:00 16:00 hafta sonu 11:45 ve 14:00'tür.

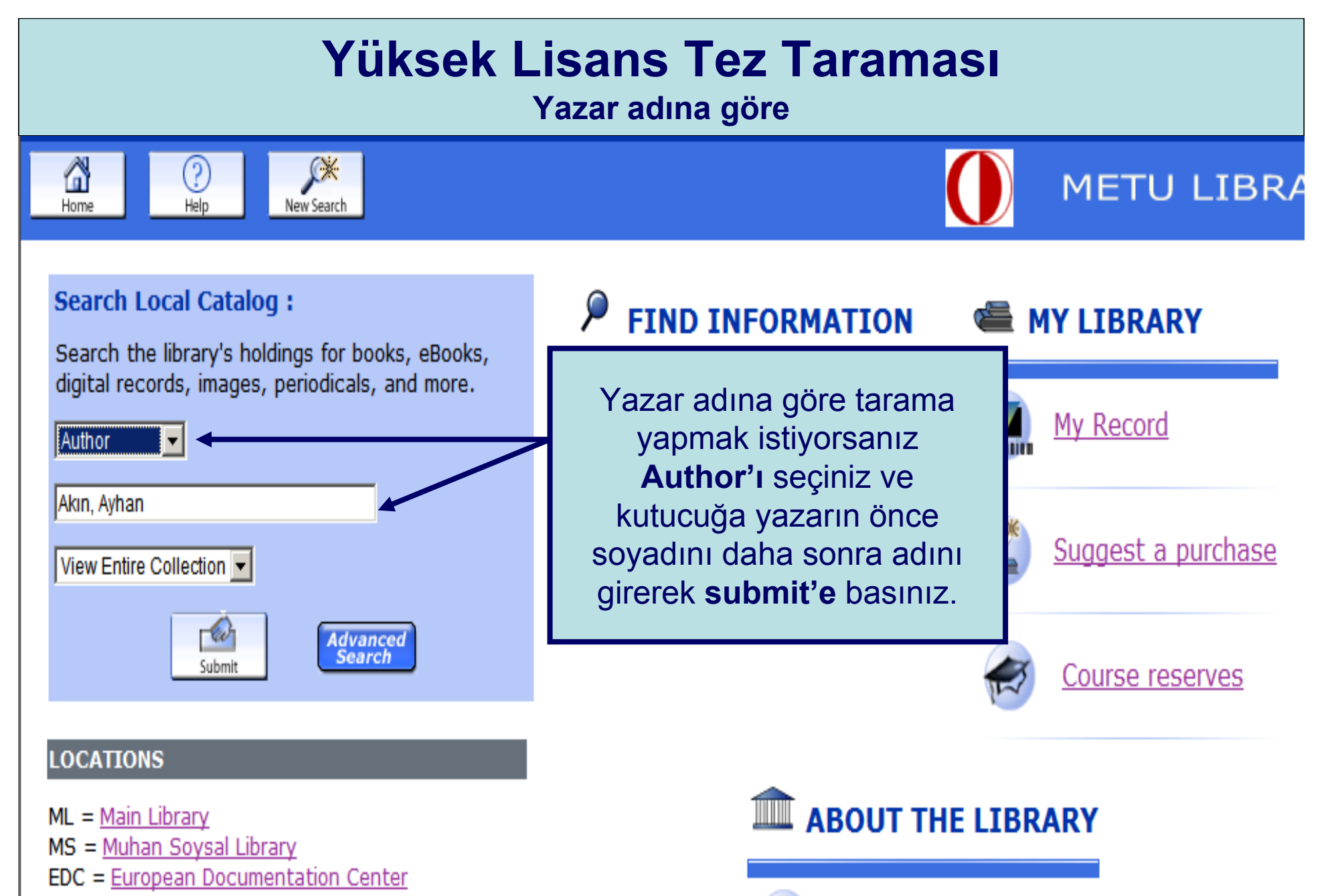

Library info

- $NCC = Northern$  Cyprus Campus Library
- MSI = Marine Science Institute

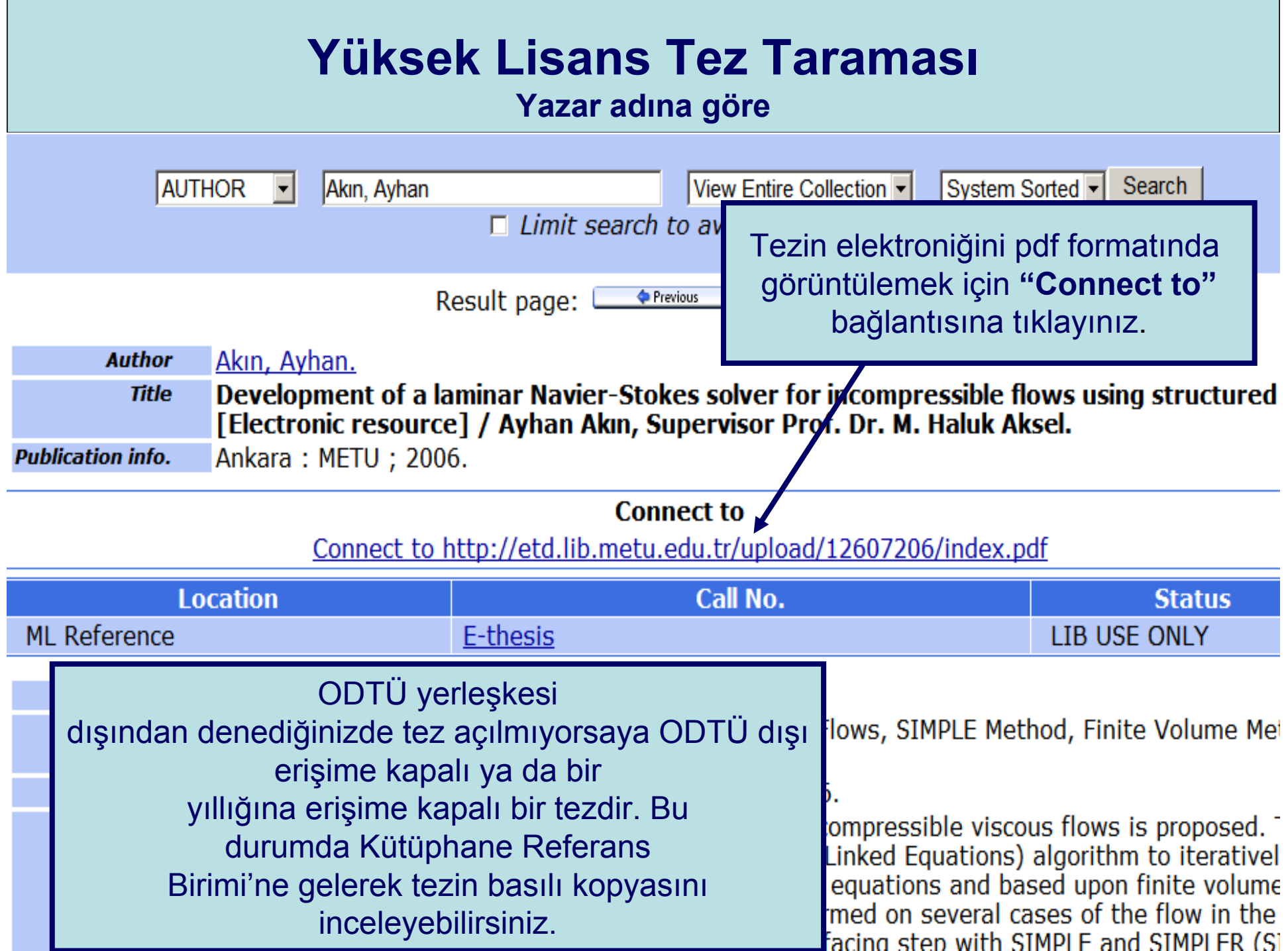

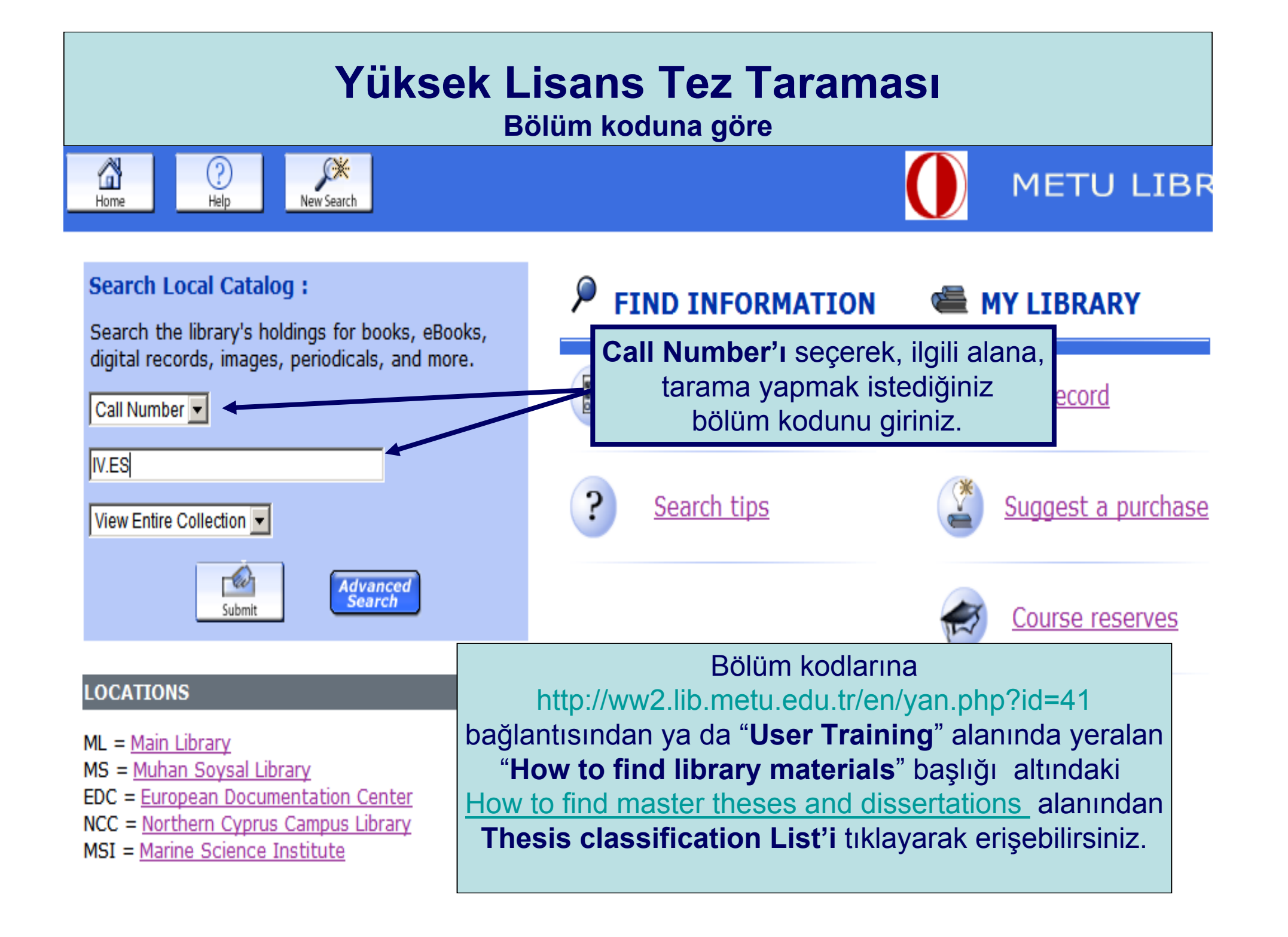

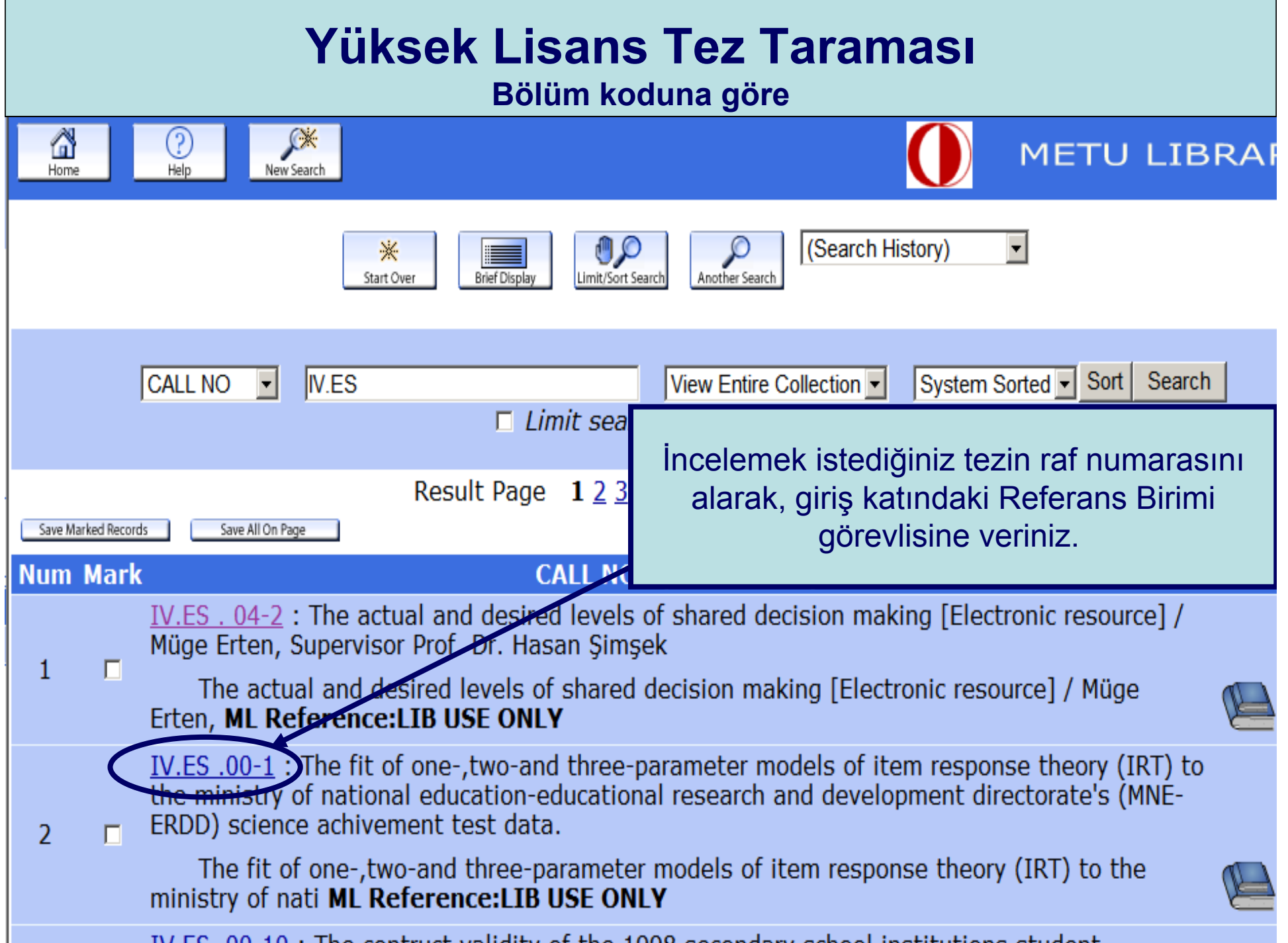

**The Contract** 

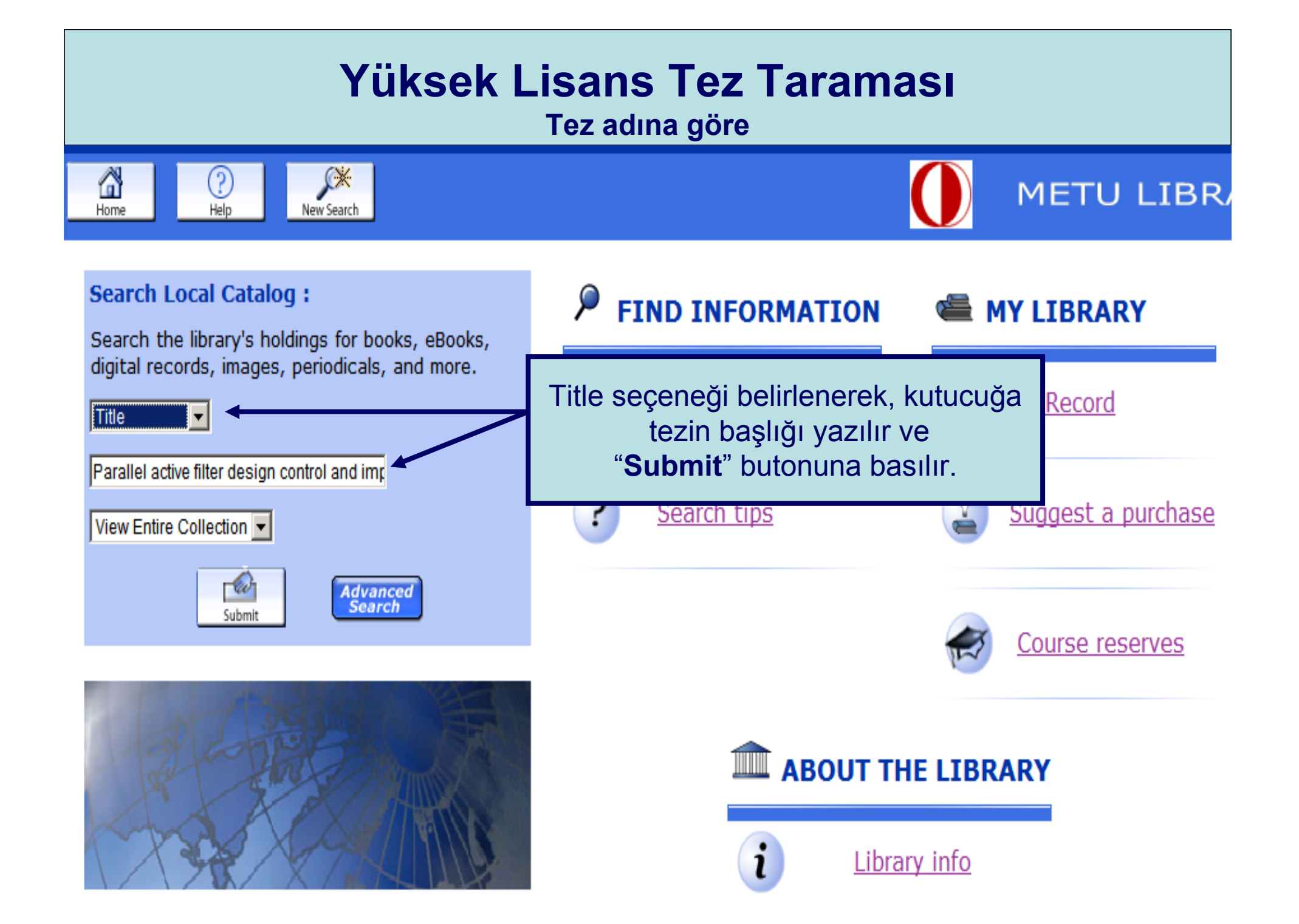

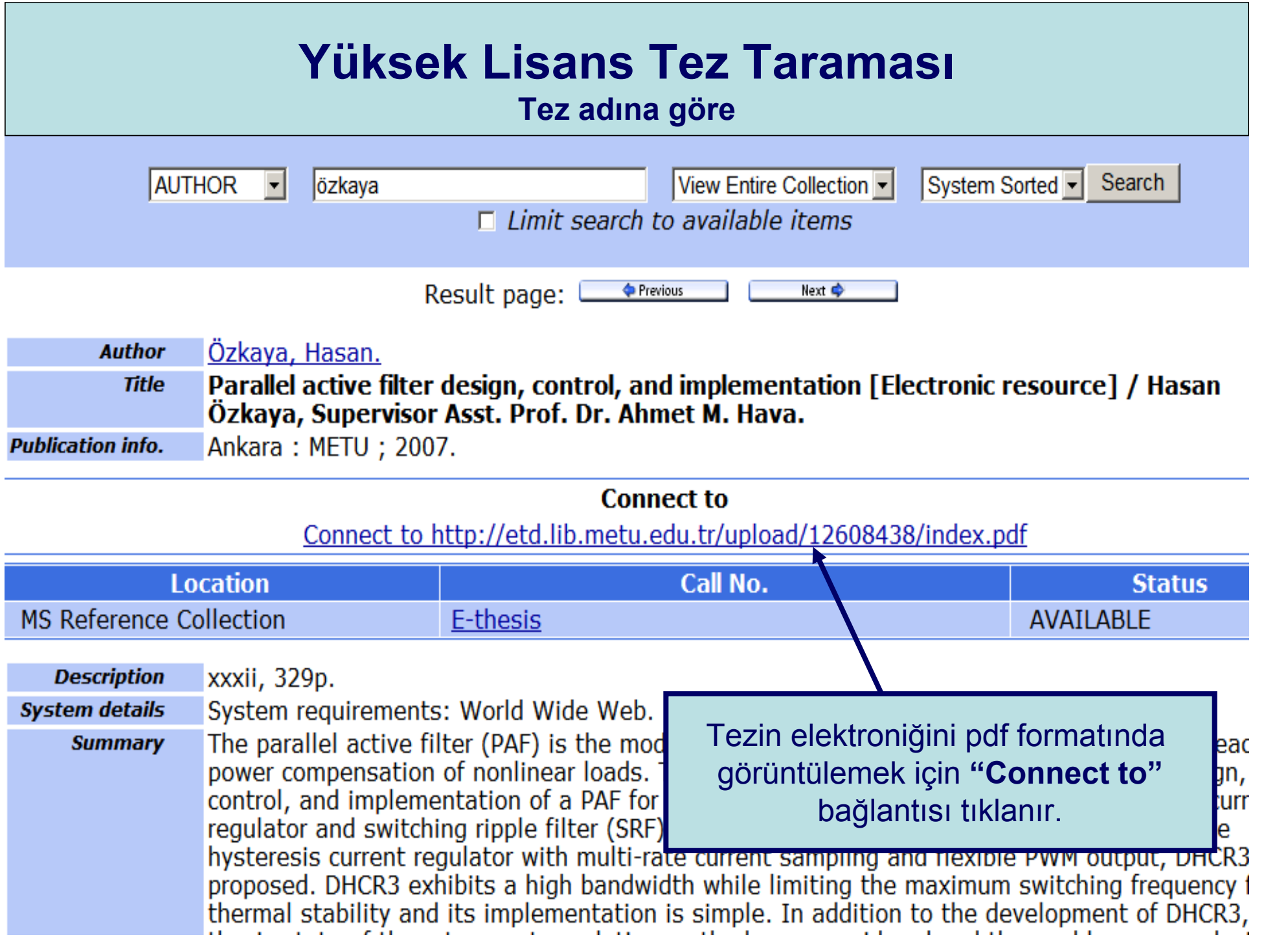

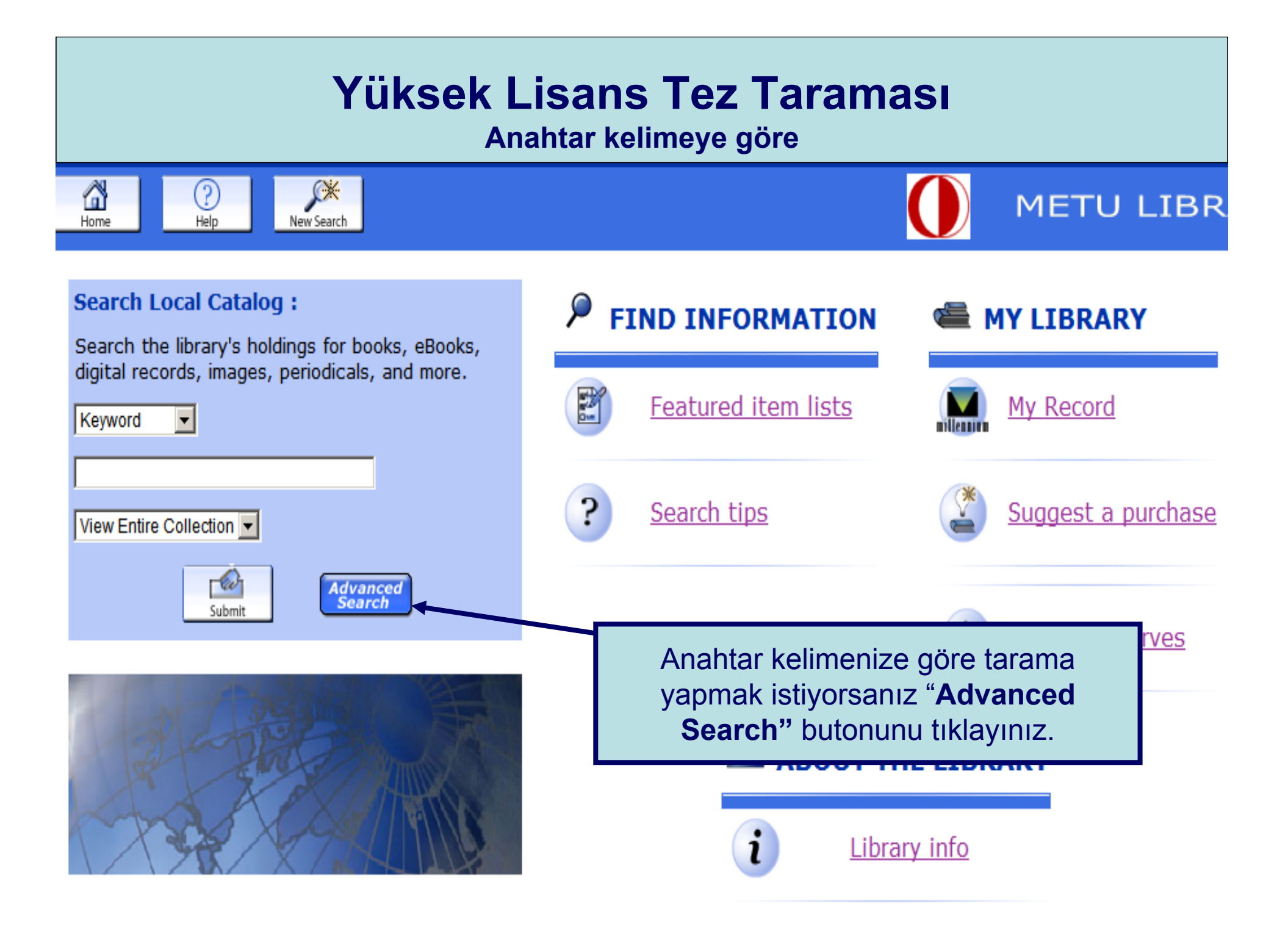

#### **Yüksek Lisans Tez Taraması Anahtar kelimeye göre** ⋒ Œ **METU LIBRA** Help New Search Home **Keyword** Title Author Subject Call  $#$ **ISN Advanced Keyword Search** Açılan ekranda ilk kutucu ğ a anahtar kelimenizi, ikinci Please fill in the form, select limits, and click Submit (or ch brm kutucu ğa master di ğer Any Field: -Magnetic Susceptibility And kutucu ğa thesis *yazarak "any* Any Field: • | master *Field"* ve "*And"* ba ğlaçlarını And Any Field:  $\overline{\phantom{a}}$  thesis seçiniz ve "**Submit** *"* butonuna And basınız.Any Field: v **Limited to: Sorted by:**  $\Box$  Limit search to available items Search and Sort: sorted by date  $\vert \cdot \vert$ Collection: View Entire Collection --60 Submi ANY **Main Library** Location: NCC Library Muhan Soysal Library European Documentation Center -

#### **Yüksek Lisans Tez Taraması Anahtar kelimeye göre KEYWORD** Magnetic Susceptibility) and (master) View Entire Collection  $\blacktriangleright$ Search  $\Box$  Limit search to available items 4 results found. sorted by date. Save All On Page **KEYWORDS (1-4 of 4)** Modification of magnetic properties of siderite by thermal treatment [Electronic resource] Alkac, 1 F-Dilek. **THESIS** Ankara: METU: 2007. No copies available  $M.S$ **Location** ML Reference Gelen ekranda ilgilendi ğiniz tezin sayfasına eri şmek için, tez adı üzerine tıklayınız. İncelemek istedi ğiniz Website tezin *call no*'sunu Referans Bankosu'ndaki **Synthesis and characterization of po**  $\overline{\mathbf{2}}$ görevliye veriniz.Tezler kütüphane dışına ödünç Sonsuz, Muammer. verilmemektedir.Ankara: METU; 2004. No copies available Call No. **Location Status ML** Reference **LIB USE ONLY** E-thesis

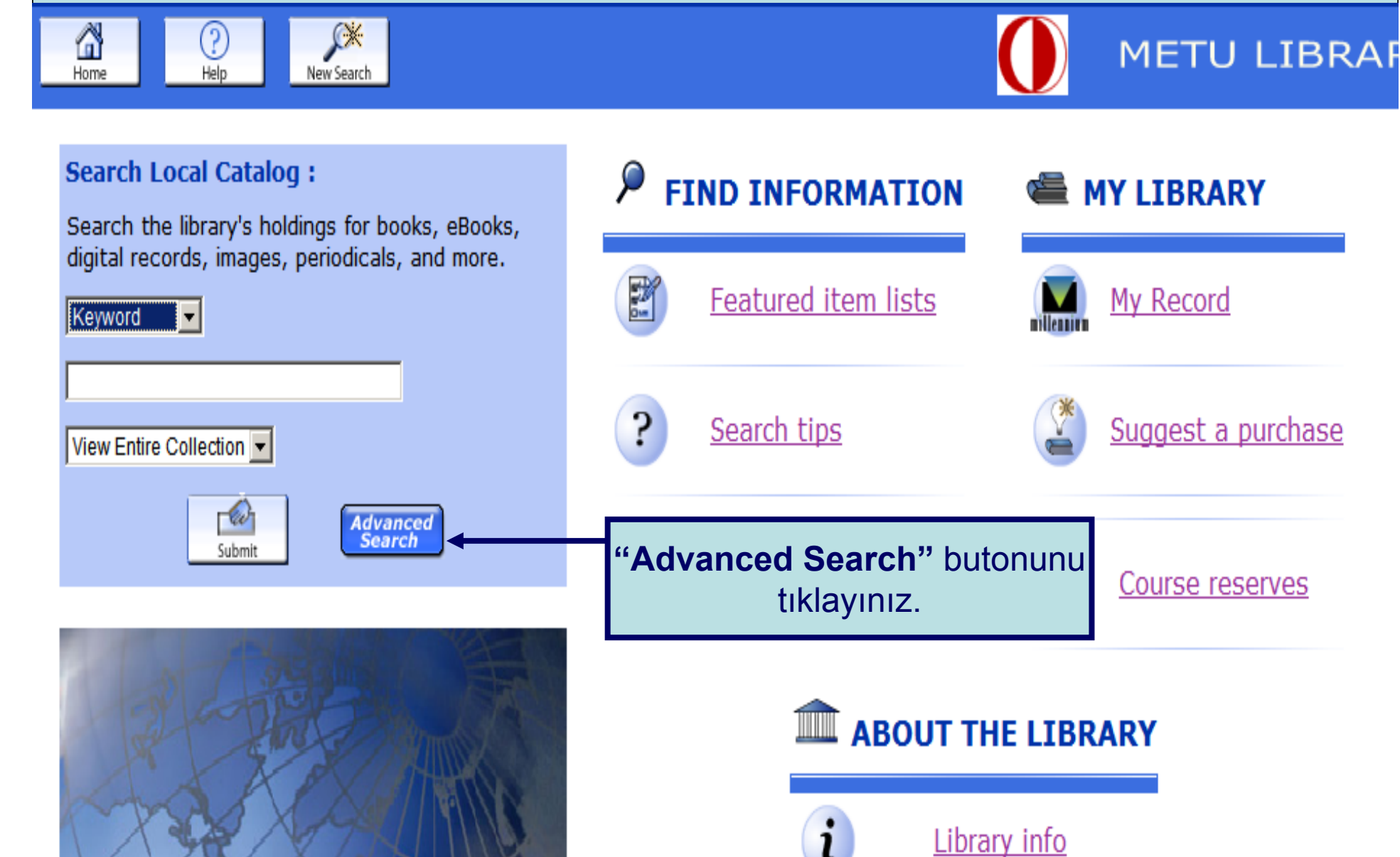

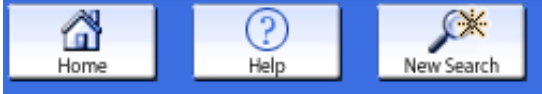

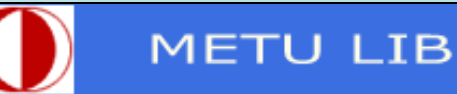

**Keyword** Title Subject Author Call  $#$ **ISN** 

### **Advanced Keyword Search**

Please fill in the form, select limits, and click Submit

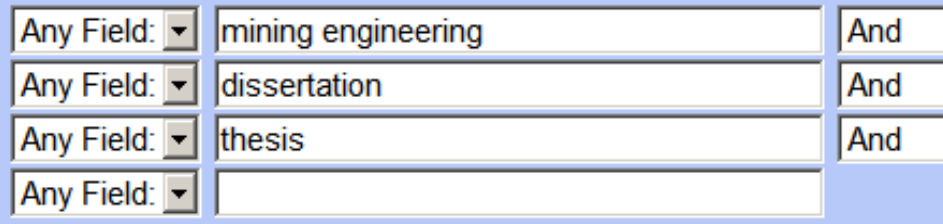

### **Limited to:**

 $\Gamma$  Limit search to available items

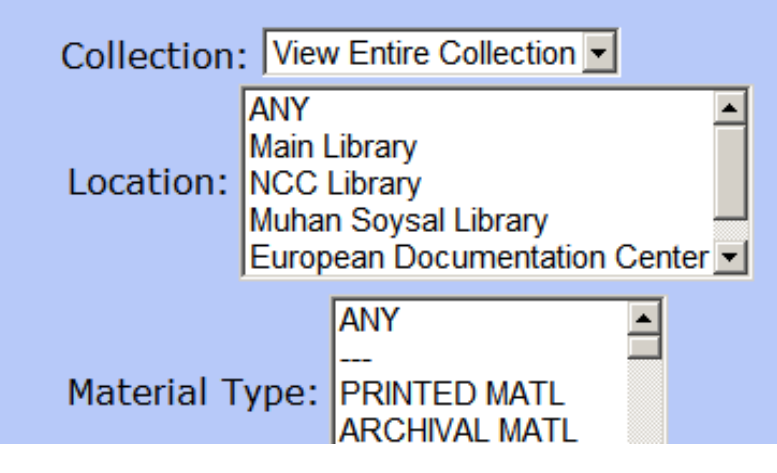

Bölüm adına ya da anahtar kelimenize göre doktora tezi taraması için, ilk kutucu ğa bölüm adını ya da anahtar kelimenizi ikinci kutucu ğ a dissertation di ğer kutucu ğa ise thesis yazıp, "*Any Field "*ve "*And"* ba ğlaçlarını seçiniz. Taramayı ba şlatmak için "**Submit"** butonuna tıklayınız.

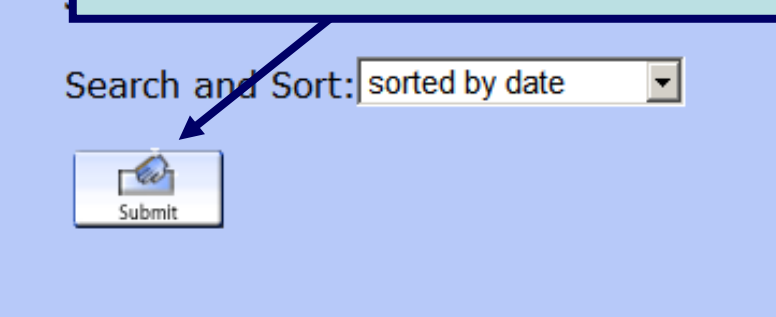

**Contract Contract** 

55 results found. sorted by date.

Result Page 12345 Next

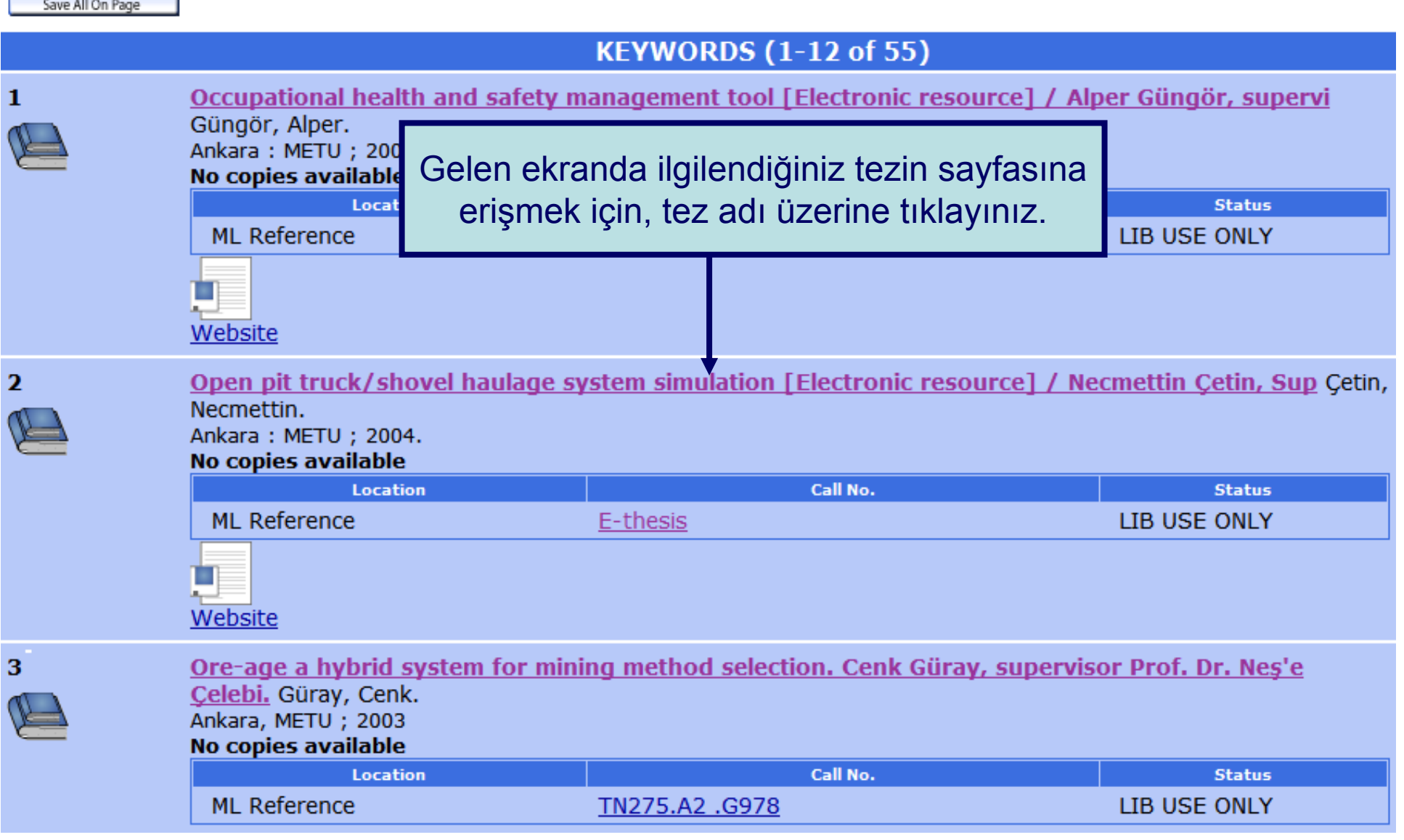

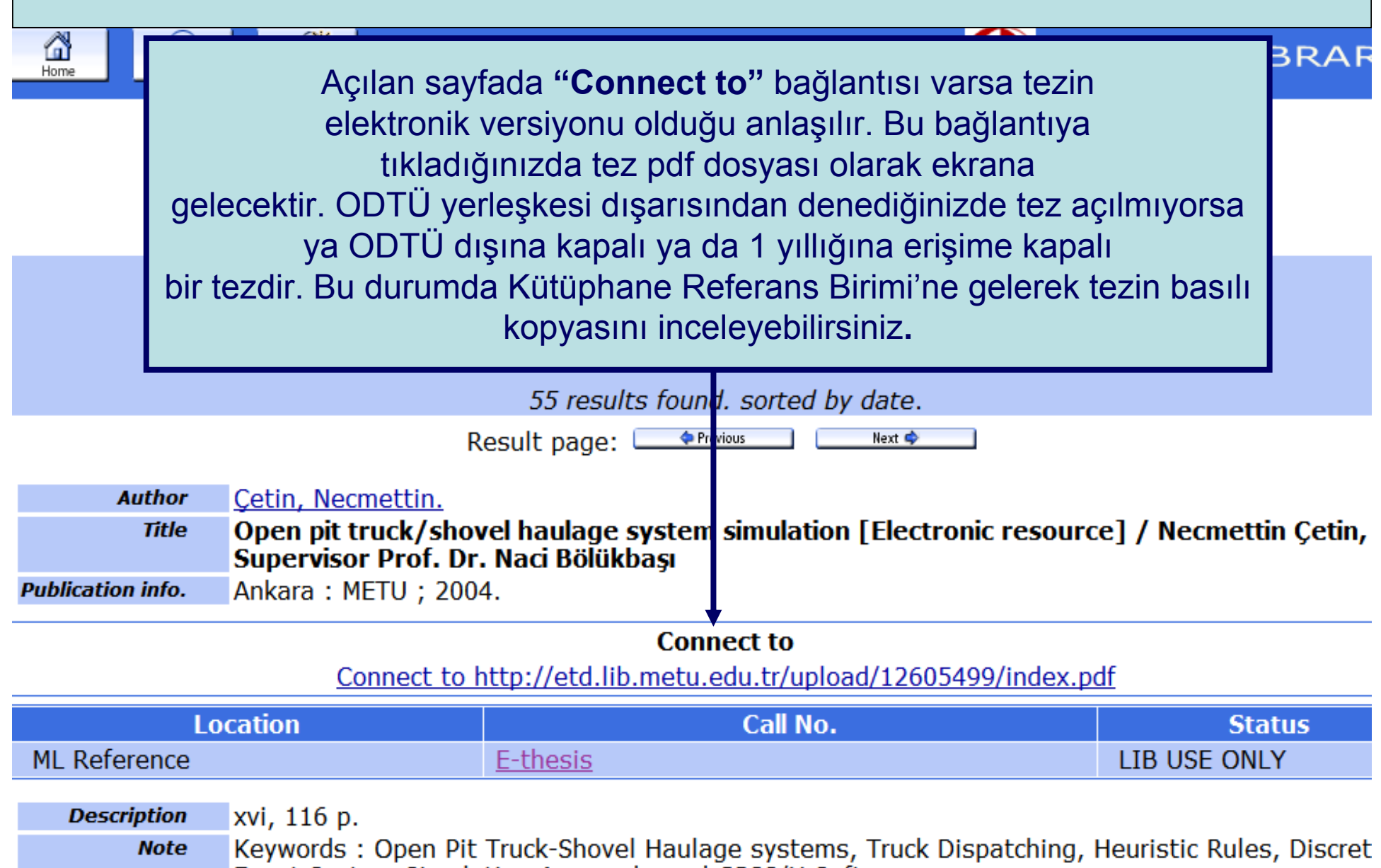

- Event System Simulation Approach, and GPSS/H Software.
- Thesis (Ph.D.) -- Middle East Technical University, 2004. **Thesis**

**KEYWORDS (1-12 of 55)** 

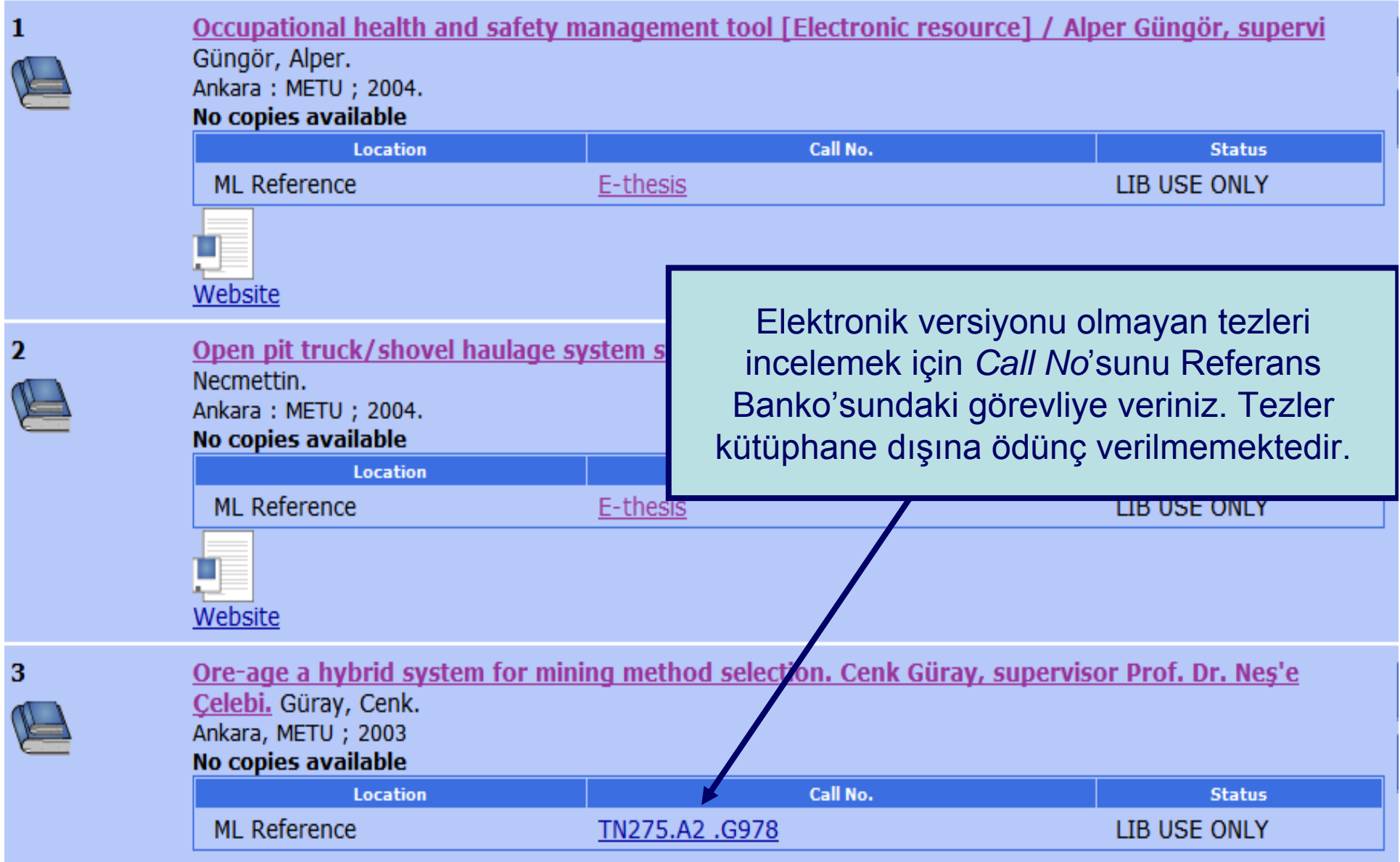